Министерство науки высшего образования Российской Федерации Федеральное государственное бюджетное образовательное учреждение высшего образования

«Приазовский государственный технический университет» Институт среднего профессионального образования

СОГЛАСОВАНО Заместитель директора по учебна методической работе /Т.С. Олейникова 2024 г.

УТВЕРЖДАЮ Директор ИСПО ФГБОУ ВО **KITTYS** Ц.Ф.Дитвиненко 2024 г.

### **КУРСОВОЕ ПРОЕКТИРОВАНИЕ**

Методические рекомендации для обучающихся специальности 08.02.09 «Монтаж, наладка эксплуатация электрооборудования промышленных и гражданских зданий» МДК. 03.01 Внешнее электроснабжение промышленных и гражданских зданий ПМ.03 Организация выполнение работ по монтажу наладке электрических сетей

Методические рекомендации по выполнению дипломного проектирования, для обучающихся специальности 08.02.09 «Монтаж, наладка эксплуатация электрооборудования промышленных и гражданских зданий», разработаны в соответствии с требованиями государственного образовательного стандарта среднего профессионального образования ГОС СПО специальности 08.02.09 Монтаж,наладка и эксплуатация электрооборудования промышленных и гражданских зданий, утвержденного приказом Министерства образования и науки Российской Федерации N 44 от 23.01.2018 г.

Организация-разработчик:

Разработчик(и): ИСПО ФГБОУ ВО «ПГТУ» Мартыненко Елена Евгеньевна, преподаватель специальных дисциплин ИСПО ФГБОУ ВО «ПГТУ», специалист первой категории

Одобрена и рекомендована целью практического применения цикловой комиссией Технологии строительства Протокол № + от « $\cos\left(\frac{t}{e}\right)$  ; 202; г. Председатель ЦК .. ,•'Е.Е. Мартыненко

Методические рекомендации переутверждены на 20\_\_ /20\_\_ учебный год

Протокол № \_\_\_ заседания ЦК от «\_\_ » \_\_\_\_\_\_\_\_ 20\_ г.

Председатель ЦК

программу внесены дополнения изменения

(см. Приложение \_ , стр. \_ )

Председатель ЦК

## **СОДЕРЖАНИЕ**

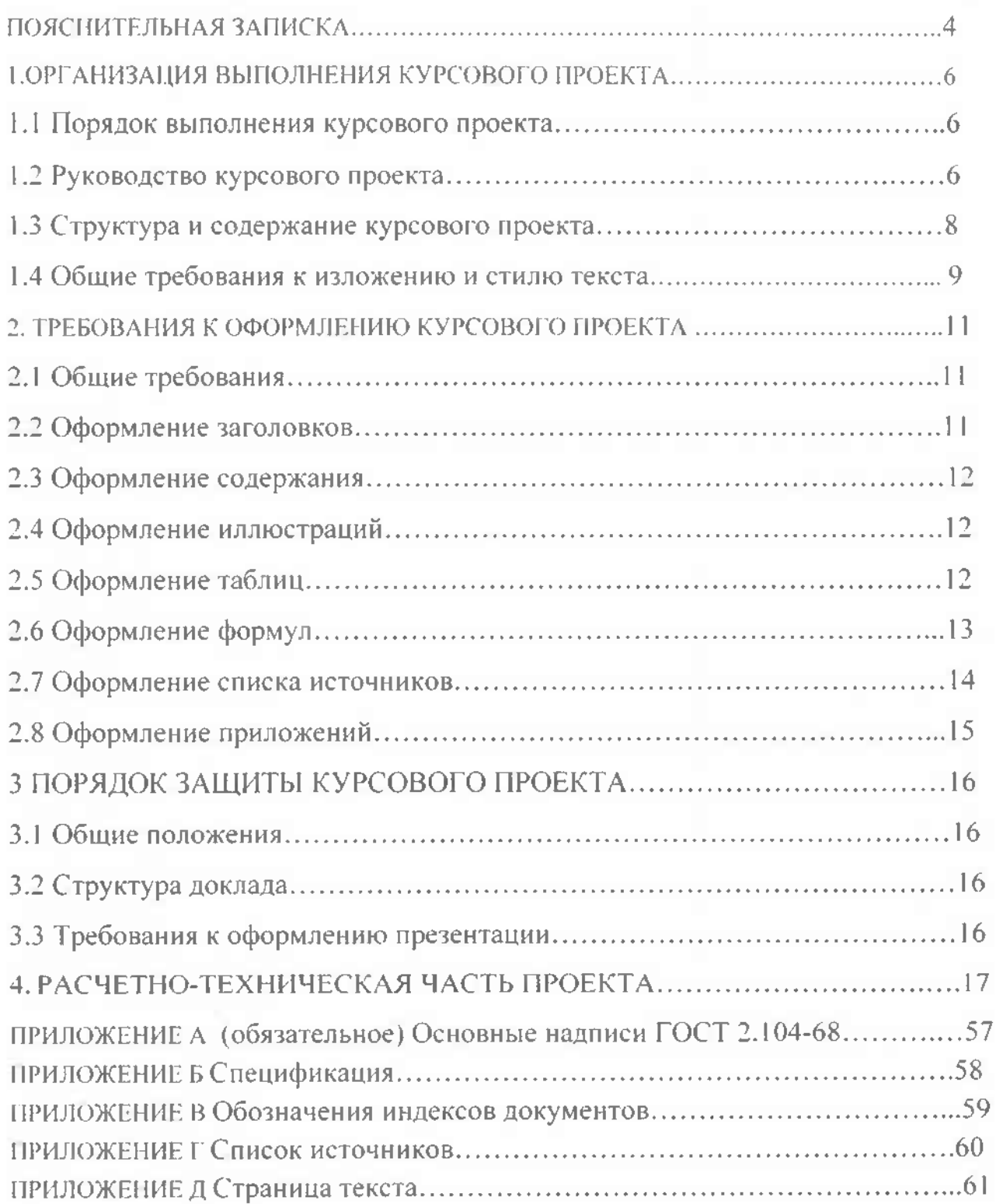

 $C$ тр.

#### ІІОЯСНИТЕЛЬНАЯ ЗАПИСКА

Методические указания предназначены для обучающихся по специальности 08.02.09 Монтаж, наладка и эксплуатация электрооборудования промышленных и гражданских зданий для систематизации расширения теоретических знаний, ознакомления с основными приемами проектирования, а также для руководителей

Методические указания разработаны в соответствии с федеральным государственным образовательным стандартом по специальности 08.02.09 Монтаж, наладка и эксплуатация электрооборудования промышленных и гражданских зданий.

Курсовое проектирование является неотъемлемой частью процесса обучения формирования будущего специалиста. Курсовое проектирование имеет целью: углубить, закрепить и систематизировать знания обучающихся по данному предмету; развить навыки самостоятельного выбора основных проектных решений и научить их практически применять полученные ими теоретические знания при решении вопросов конструктивно-планировочного характера, при выполнении расчетов электрических нагрузок, расчет токов короткого замыкания, компенсации реактивной мощности выборе необходимого электрического оборудования.

Кроме того, курсовое проектирование призвано подготовить обучающихся разработке дипломного проекта привить им первые навыки техникоэкономического подхода к комплексному решению задач, связанных с централизованным электроснабжением промышленных предприятий. B. современных условиях огромную роль играют вопросы охраны окружающей среды, экономии энергоресурсов, стандартизации контроля качества.

Несомненно, все эти вопросы должны получить достаточное отражение курсовом проекте и отвечать требованиям, приближенным к реальным условиям.

Курсовые проекты выполняются в соответствии с «Инструкцией об организации курсового проектирования средних специальных учебных заведениях».

ходе выполнения курсового проекта обучающийся должен: **знать:**

основы систем электроснабжения промышленных предприятий;

• схемы и основное электротехническое, и коммутационное оборудование подстанций, систем электроснабжения;

#### **уметь:**

- рассчитывать выбирать элементы системы электроснабжения процессе их разработки;
- определять оптимальные режимы работы систем электроснабжения;

#### **владеть:**

• методиками расчета систем электроснабжения.

#### 1.ОРГАНИЗАЦИЯ ВЫПОЛНЕНИЯ КУРСОВОГО ПРОЕКТА

1.1 Порядок выполнения курсового проекта

Выполнение курсового проекта включает следующие этапы:

- получение задания на курсовое проектирование;

- ознакомиться учебной литературой, нормативно-технической документацией;
- работа над курсовым проектом;

- защита курсового проекта.

Выполнение курсового проекта проходит в соотвствии с графиком (приложение Б)

Задание на курсовой проект должно быть строго индивидуально. Для курсового проектирования необходимо по возможности использовать реальную производственную тематику. Темы курсового проекта представлены  $\overline{B}$ приложение А.

Курсовой проект является ответственным этапом учебного процесса. Качество и степень проработки задания на курсовое проектирование позволяет судить о квалификации обучающегося и степени его подготовленности по избранной специальности.

Задание на курсовой проект должно содержать перечень вопросов, подлежащих разработке. К заданию прилагаются исходные данные, которые должны обеспечить обучающимся возможность правильно, в соответствии с ПУЭ и ПТЭЭП, и существующей практикой реального проектирования комплексно решить поставленную задачу.

Исходные данные должны быть исчерпывающими для нахождения справочной литературе необходимых сведений по тематике курсового проекта.

1.2 Руководство курсового проекта

При подготовке КП назначается руководитель. Консультирование осуществляется в соответствии с утвержденным расписанием консультаций.

Основными функциями руководителя курсового проекта являются:

- разработка индивидуальных заданий по утвержденным темам (форма

индивидуального задания представлена в Приложении В);

- консультирование по вопросам содержания последовательности выполнения курсового проекта
- оказание помощи обучающемуся в подборе необходимой литературы и источников;
- контроль за ходом выполнения курсового проекта;

- подготовка письменного отзыва на курсовой проект.

Выполнение индивидуальных заданий сопровождаются консультациями, ходе которых разъясняются назначение и задачи, структура и объем работы, принципы разработки оформления, примерное распределение времени на выполнение отдельных частей курсового проекта. Не реже одного раза неделю обучающийся должен отчитываться по выполненной работе перед руководителем КП, который на основе графика выполнения курсового проекта фиксирует степень готовности в процентах к объёму работы. В случае отставания от графика выполнения работы, обучающийся обязан представить письменное объяснение своему руководителю.

#### Отзыв руководителя

Руководитель проверяет курсовой проект и пишет аргументированный отзыв виде рецензии (Приложение Д).

рецензии должно быть отражено следующее:

- соответствие содержания курсового проекта заданию;
- полнота, глубина, обоснованность темы;
- степень самостоятельности обучающегося при выполнении работы;
- умение обучающегося работать с литературой, проводить анализ  $\mathbb{H}$ обобщение, делать выводы;
- соответствие курсового проекта требованиям, предъявляемым К профессиональным компетенциям специалиста;
- недостатки, в случае их обнаружения.
- выставляется оценка.

#### 1.3 Структура и содержание курсового проекта

Законченный курсовой проект должен содержать расчетно-пояснительную записку и графическую часть проекта. Объем пояснительной записки должен состоять из 30-35 страниц печатного текста.

Текстовая часть курсового проекта должна содержать:

- Титульный лист курсового проекта. (Приложение Г)
- Заглавный лист курсового проекта (ведомость документов). Приложение
- Задание на выполнение курсового проекта.
- Титульный лист пояснительной записки. (Приложение Л)
- Заглавный лист пояснительной записки (содержание).
- Текстовую и расчётную часть пояснительной записки.
- Список источников.
- Заключение.
- Приложения.
- Рецензию руководителя курсового проекта.

Графическая часть курсового проекта выполняется на листе формата А1 (841x594 мм). Графическая часть курсового проекта содержит 2 листа формата A1, где размещаются: план цеха с расстановкой оборудования и указанием основных питающих линий цеха от цеховой ТП узлам нагрузки, принципиальная однолинейная схема электроснабжения цеха, спецификация (Приложение Ж).

На принципиальной схеме в соответствии с действующими ГОСТами ЕСКД все выбранные элементы системы электроснабжения с указанием их типа и номинальных параметров. Угловой штамп на чертеже - по Приложению Е.

Пояснительная записка должна быть краткой, написанной разборчиво, понятно и грамотно, сокращение слов или написание их символами не допускается.

Расчетно-пояснительная записка курсового проекта должна содержать следующие разделы:

1. Краткое описание технологического процесса отнесением отдельных приемников потребителей по надежности электроснабжения соответствующей

категории (I, II, III) с обоснованием причин, по которым указанный приемник или потребитель должен быть причислен к данной категории.

2. Краткая характеристика среды производственных помещений. Характер производственной среды предопределяет ряд решений по системе электроснабжения цехов с точки зрения выбора формы исполнения электрооборудования конструктивного выполнения элементов системы электроснабжения.

3. Определение электрических нагрузок по цеху.

4. Выбор рационального напряжения питающей сети.

5. Выбор числа мощности трансформаторов главной понизительной (ГПП). Выбор производится учетом категории потребителей, графика их работы перегрузочной способности трансформаторов.

6. Выбор схемы электроснабжения цеха.

7. Расчет компенсации реактивной мощности.

8. Выбор схемы электрических соединений главной понизительной подстанции, если она имеет место в проекте.

9. Расчет токов короткого замыкания выбор коммутационно-защитной аппаратуры в сети высокого и низкого напряжения.

10. Заземление.

Результаты сводятся в таблицы.

Графическая часть курсового проекта включает в себя два чертежа формата А1:

1. Принципиальная однолинейная электрическая схема электроснабжения цеха

2. План одного из цехов с размещением оборудования и нанесением силовой сети, электроснабжение, которого разрабатывается проекте

1.4 Общие требования к изложению и стилю текста

При написании курсового проекта очень важно не только то, как Вы раскроете тему, какие используете источники, но и язык, стиль, общая манера подачи содержания.

Курсовой проект должен соответствовать требованиям научного стиля текста.

Для научного текста характерен формально-логический способ изложения. Изложение должно быть целостным и объединенным единой логической связью, поскольку преследует единую цель - обосновать и доказать ряд теоретических положений.

В научном тексте является лишним и ненужным: выражение эмоций, художественные красоты, пустопорожняя риторика. Используемые в нем средства выражения, прежде всего, должны отличаться точностью, смысловой ясностью. Ключевые слова научного текста - это не просто слова, а понятия. При написании курсового проекта следует пользоваться понятийным аппаратом, т. е. установленной системой терминов, значение и смысл которых должны быть для Вас не расплывчатыми, а четкими и ясными.

Научная речь предполагает использование определенных фразеологических оборотов, слов-связок, вводных слов, назначение которых состоит в том, чтобы показать логическую связь данной части изложения с предыдущей и последующей или подчеркнуть рубрикацию текста. Так, вводные слова и обороты, например «итак», «таким образом», показывают, что данная часть текста служит обобщением изложенного выше. Слова и обороты «следовательно», «отсюда следует, что...» свидетельствуют о том, что между сказанным выше и тем, что будет сказано сейчас, существуют причинно-следственные отношения. Слова и обороты «вначале», «во-первых», «во-вторых», «прежде всего», «наконец», «в заключение сказанного» указывают на место излагаемой мысли или факта в логической структуре текста. Слова и обороты «однако», «тем не менее», «впрочем», «между тем» выражают наличие противоречия между только что сказанным и тем, что сейчас будет сказано.

#### 2. ТРЕБОВАНИЯ ОФОРМЛЕНИЮ КУРСОВОГО ПРОЕКТА

2.1 Общие требования

По объему курсовой проект должна быть не менее 30 страниц печатного текста (приложения не входят в это число). Оформление курсового проекта должно соответствовать требованиям ЕСКД (ГОСТ 19.106-78).

Пояснительная записка курсового проекта должна быть распечатана на принтере, на листах бумаги формата А4 (210 х 297 мм), с одной стороны листа и заключена в папку.

Для основного текста необходимо использовать шрифт 14 строчный интервалом 1,5, *Times New Roman.* Названия разделов (заглавными) подразделов жирный шрифт 14, для пунктов подраздела и подпунктов – шрифт строчный 14.

Страницы пояснительной записки нумеруются от титульного листа до последнего, включая приложения. Цифра <sup>1</sup> на титульном листе не ставится. Нумерация страниц выполняется арабскими цифрами.

Расстояние от рамки до границ текста следует оставлять: в начале и в конце строк не менее 3 мм. Расстояние от верхней нижней линий рамки до текста должно быть не менее 10 мм. Абзацы в тексте начинаются отступом, равным 15 мм. Пример выполнения текстового документа приведён в приложении К.

При необходимости текст документа разбивается на разделы, пункты подпункты. Каждый раздел начинается с нового листа.

2.2 Оформление заголовков

Заголовки разделов записывают прописными буквами по центру. Заголовки подразделов записывают строчными буквами, кроме первой прописной с красной строки. Знаки препинания в заголовках не ставятся. Если заголовок состоит из двух предложений, то их разделяют точкой. Перенос слов в заголовках не допускается. Заголовки разделов нумеруются арабскими цифрами с точкой. Заголовки подразделов также нумеруются арабскими цифрами, номер заголовка состоит из номера раздела и номера подраздела. Заголовки выделяются полужирным начертанием шрифта.

Расстояние между заголовком раздела и заголовком подраздела - 2 интервала; между заголовком и текстом - 3 интервала.

Разделы «Содержание», «Введение», «Заключение», «Список источников» не нумеруются.

2.3 Оформление содержания

Заглавный лист пояснительной записки (содержание). Вторым листом пояснительной записки является заглавный лист. На заглавном листе пояснительной записки помещают содержание. Заголовок «Содержание» пишется по центу прописными буквами жирным шрифтом. В содержание включают номера и наименования разделов и подразделов с указанием номеров листов. Наименования разделов подразделов записывают строчными буквами, начиная с прописной буквы.

Пример выполнения содержания пояснительной записки приведен  $\overline{B}$ приложении М.

2.4 Оформление иллюстраций

Если иллюстраций больше одной, то их нумеруют арабскими цифрами пределах раздела. Ссылки на рисунки делают следующего вида: «Рис.1.5». При ссылках на иллюстрации следует писать «... в соответствии с рисунком 1.5».

Допускается нумерация иллюстраций пределах всего документа.

Рисунки могут иметь тематический заголовок, который размещают над рисунком. Например: «Рисунок 1.1 - Схема электрическая принципиальная».

Если в тексте пояснительной записки имеется иллюстрация, на которой изображены составные части изделия, то на этой иллюстрации должны быть указаны номера позиций этих составных частей пределах данной иллюстрации. Расшифровка номеров позиций приводится подрисуночном тексте.

Если в качестве иллюстрации выступает блок-схема, которая переносится на другой лист, то под первой частью пишут «Рис. » под последующими частями блок-схемы пишут «Продолжение рис. ».

2.5 Оформление таблиц

Высота строк таблицы должна быть не менее 8 мм.

Если таблиц несколько, их нумеруют арабскими цифрами в пределах всего документа. На все таблицы документа должны быть ссылки в тексте. Слово «таблица» пишется слева над таблицей. Таблица может иметь название.

Заголовки граф и строк таблицы пишутся с прописной буквы. Подзаголовки граф пишут со строчной буквы, если они составляют одно предложение заголовком и с прописной буквы, если они имеют самостоятельное значение. Заголовки и подзаголовки граф указывают в ед. числе. В конце заголовков и подзаголовков таблиц точки не ставят. При необходимости допускается перпендикулярное расположение заголовков граф. Заголовки таблиц допускается печатать через одинарный интервал.

Числа в графах таблиц должны проставляться так, чтобы разряды чисел во всей графе были расположены один под другим. В пределах одной графы числа должны записываться одинаковой степенью точности. Единицы измерения указывают либо заголовке графы, либо, если они одинаковы для всех показателей, в заголовке таблицы.

Пример:

Таблица <sup>1</sup> - Исходные данные

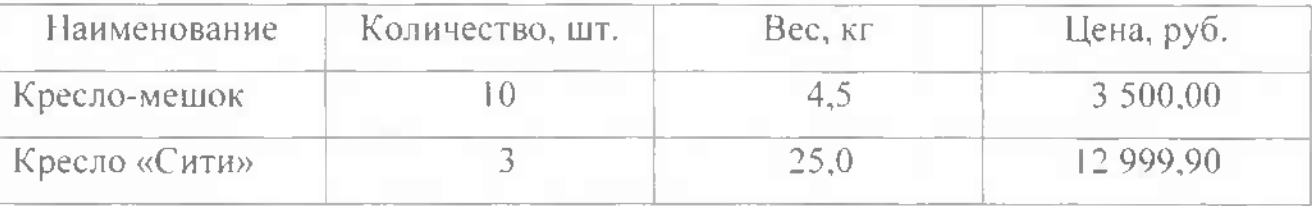

Если таблица не входит на один лист, то ее делят на части размещают на нескольких листах, при этом в каждой части таблицы повторяют головку и боковик. Слово «таблица» пишется один раз над первой частью. Над другими частями пишут «Продолжение таблицы».

Допускается помещать таблицу вдоль длинной стороны листа пояснительной записки.

На все таблицы должны быть ссылки в тексте, при этом слово « таблица» в тексте пишут полностью, например: «... данные расчётов приведены в таблице 3.5».

2.6 Оформление формул

Если формул больше одной, то они нумеруются арабскими цифрами. Номер записывают в круглых скобках с правой стороны страницы на уровне формулы. В пределах всего документа формулы имеют сквозную нумерацию.

Значение символов и числовых коэффициентов, входящих в формулу, должны быть приведены непосредственно под формулой. Значение каждого символа читают с новой строки в той последовательности, в которой они приведены формуле. Первая строка расшифровки должна начинаться со слова «где» без двоеточия после него.

Пример: Потери активной мощности:

 $\Delta P = 0.02 * S_m = 0.02 * 322.68 = 6.45$  *kBm,* (1.1)

где  $S_{\text{m}}$  – мощность на шинах низкого напряжения,  $S_{\text{m}} = S_{\text{m},\text{gBa}}$ .

Ссылки в тексте на номер формулы дают в скобках, например, «... в формуле (1.1)».

2.7 Оформление списка источников

Источники располагаются алфавитном порядке. Список источников должен быть оформлен единообразно с соблюдением государственного стандарта на библиографическое описание документа (Межгосударственный стандарт ГОСТ 7.1-2003 "Система стандартов по информации, библиотечному и издательскому делу. Библиографическая запись. Библиографическое описание. Общие требования правила составления").

Структура библиографической записи: ФИО автора. Наименование: статус. - Место издания: издательство. - Год, кол-во страниц.

Если авторов несколько, то их перечисляют в алфавитном порядке через запятую. Если авторов более 3, то пишут: фамилия первого и др.

Пример:

- 1. Шеховцов В.П. Расчет и проектирование схем электроснабжения. М.: Форум, 2005, 214с.
- 2. Макарова С.В. Информатика. СПб.: Наука и техника. 2001, с. 20-50.

Оформление статьи из журнала: Автор, название статьи, год издания, номер страницы журнала, на которых размещена статья.

Пример:

Боярцева, В.К. Факторы экономического роста [Текст] /В.К. Боярцева // Экономический вестник.  $-2010$ . - №5(12). – С. 15 – 20.

Оформление словарей:

Пример:

Власов, О.И. Толковый словарь [Текст] /О.И. Власов. - М.: Дрофа, 2010. - $1020c$ .

Оформление электронных ресурсов:

1. Словарь юридических терминов [Электронный ресурс]. - http://....

Пример оформления списка источников приведен в приложении И.

2.8 Оформление приложений

пояснительной К записке курсового проекта могут выполняться приложения. В приложении помещают вспомогательные и дополнительные материалы, которые загромождают текст основной части курсового проекта. Приложения подшиваются строго в той последовательности, в какой на них делается ссылка в тексте. Каждое отдельное приложение должно иметь заголовок, раскрывающий его содержание. Каждое приложение следует начинать с новой страницы с указанием наверху по середине страницы слова «Приложение» и его обозначения, а под ним в скобках для обязательного приложения пишут слово «обязательное», а для информационного - «рекомендуемое» или «справочное».

Приложения обозначают заглавными буквами русского алфавита, начиная с А, за исключением букв Ё, 3, Й, О, Ч, Ь, Ы, Ъ. После слова «Приложение» следует буква, обозначающая его последовательность.

#### ПОРЯДОК ЗАЩИТЫ КУРСОВОГО ПРОЕКТА

3.1 Общие положения

Сроки проведения защиты курсового проекта устанавливаются B соответствии с графиком учебного процесса и утверждаются директором.

На защите обучающийся представляет доклад, сопровождающийся презентацией, в котором освещает вопросы и цель работы, полученные результаты, выводы. Время выступления не более 15 минут. После доклада обучающийся отвечает на вопросы.

3.2 Структура доклада

актуальность темы исследования, цель и поставленные задачи, материалы и методы исследования, основные результаты и их интерпретация, выводы, рекомендации, научная новизна, практическая теоретическая значимость.

Иллюстрационный материал к защите оформляется в виде графической части и служит для демонстрации ключевых моментов и основных результатов работы.

3.3 Требования оформлению презентации

Материалы-презентации готовятся студентом в виде слайдов  $\sim$  C использованием программы Microsoft PowerPoint.

Затраты времени на создание презентаций зависят от степени трудности материала по теме, его объема, уровня сложности создания презентации, индивидуальных особенностей студента и определяются преподавателем.

Графическая информация

• рисунки, фотографии, диаграммы призваны дополнить текстовую информацию или передать ее более наглядном виде;

• желательно избегать в презентации рисунков, не несущих смысловой нагрузки, если они не являются частью стилевого оформления;

• цвет графических изображений не должен резко контрастировать с общим стилевым оформлением слайда;

• иллюстрации рекомендуется сопровождать пояснительным текстом;

• если графическое изображение используется качестве фона, то текст на этом фоне должен быть хорошо читаем.

4. Расчетно-техническая часть проекта

1) Исходя из полученного задания, выполняем чертеж плана производственного цеха в одной из программ (sPlan, Microsoft Visio, Компас электрик, Autocad Electrical).

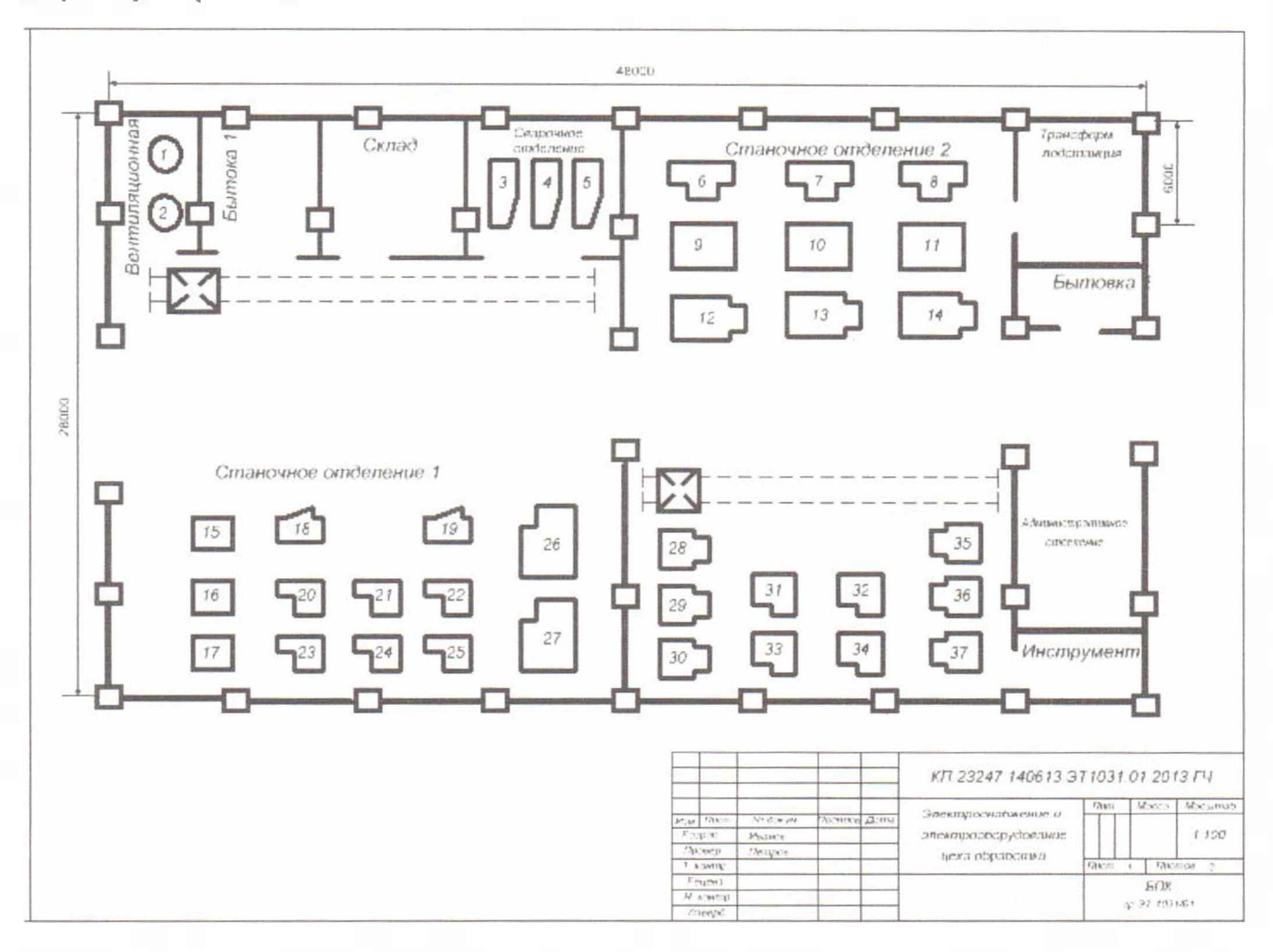

(Пример Чертеж 1)

2) В соответствии с техническими данным электроприемников Приложением №1 находим нужные приемники, разбиваем на группы: 3-фазный ДР, 3-фазный ПКР, 1-фазный ПКР, ОУ.

Выбираем Распределительные устройства (РП, РЩ, ШР, ЩО т.п.).

- РП силовые распределительные пункты
- ШР шинопроводы

РЩ - распределительные щитки

Пример: РП1: 85-21023-УЗ, ЩО (Приложение №2) РП-85

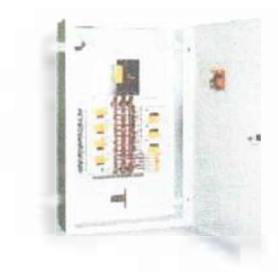

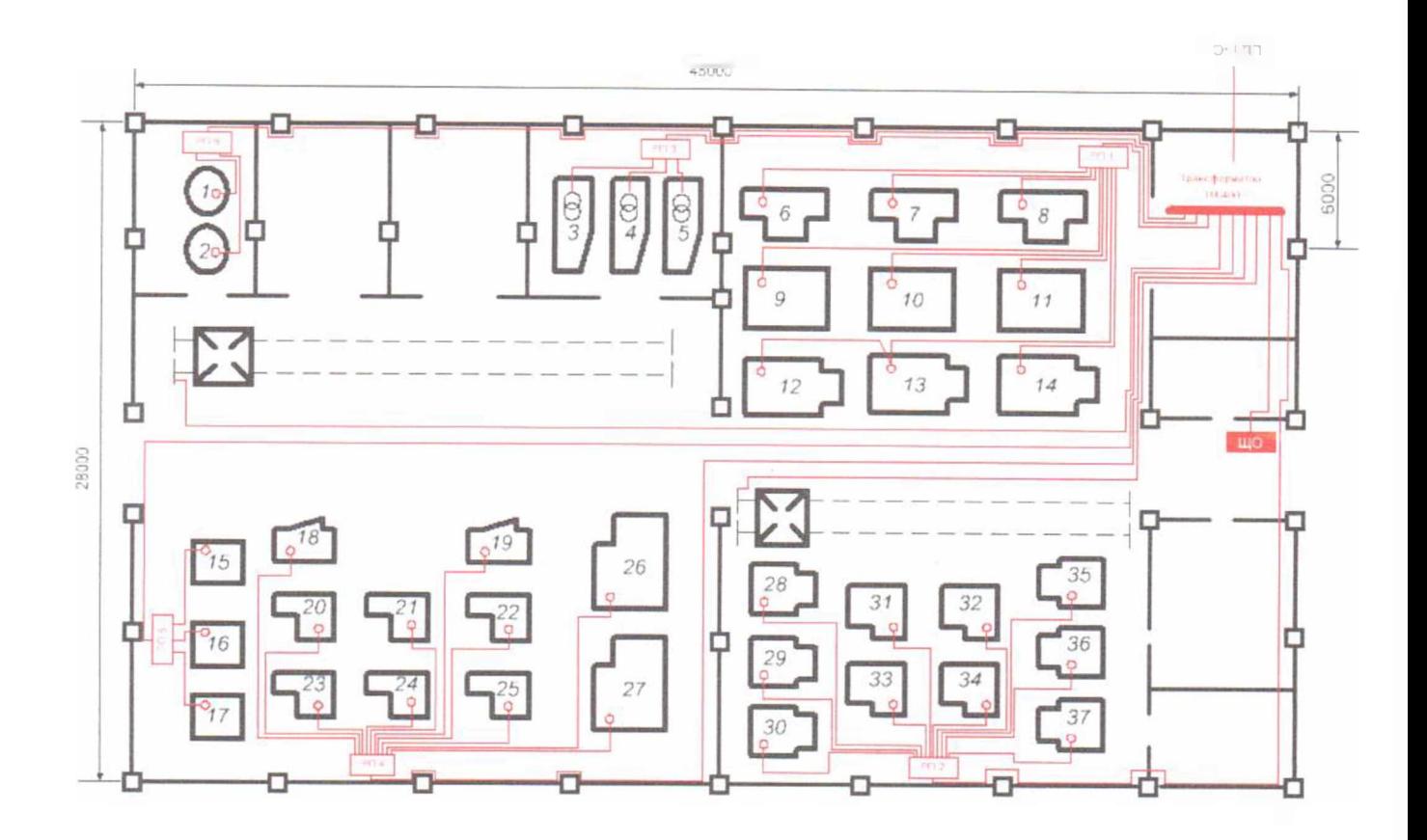

# 3) Составляем однолинейную схему цеха:

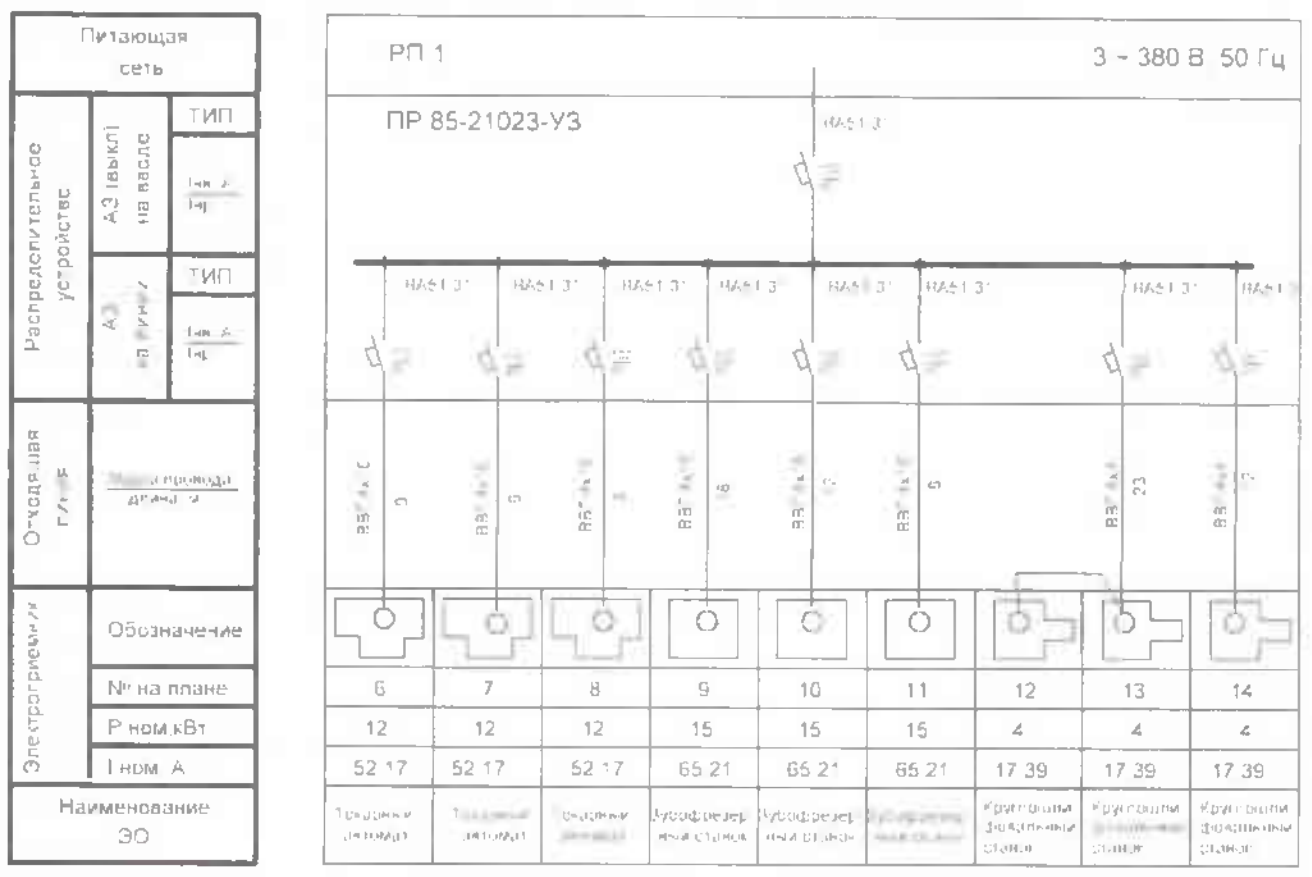

- 4) Оформляем титульный лист курсового проекта (Приложение).
- 5) Оформляем Введение (Пример Введения)

#### Введение

Потребителями электроэнергии городов являются крупные промышленные предприятия, фабрики, заводы, электрический транспорт, жилые и общественные здания, предприятия коммунально-бытового назначения прочие. Основными группами электроприемников, составляющих суммарную нагрузку объектов, являются светильники всех видов искусственного света, электродвигатели производственных механизмов (станки, краны, компрессоры, вентиляторы, насосы), сварочные установки, печные силовые трансформаторы, электрические печи, выпрямительные установки т.д.

По напряжению электроприемники классифицируют на две группы:

- электроприемники, которые могут получать питание непосредственно от сети 3,6 и 10 кВ. К этой группе относят крупные двигатели, мощные печи сопротивления, питаемые через собственные трансформаторы;

- электроприемники, питание которых экономически целесообразно на напряжении 380-660 В.

По роду тока различают электроприемники, работающие:

- от сети переменного тока промышленной частоты (50 Гц);

- от сети переменного тока повышенной или пониженной частоты;

- от сети постоянного тока.

По режиму работы электроприемники делят на три группы, для которых предусматривают три режима работы:

- продолжительный, в котором электрические машины могут работать длительное время, превышение температуры отдельных частей машины не выходит за установленные пределы;

- кратковременный, при котором рабочий период не настолько длителен, чтобы температуры отдельный частей машины могли достигнуть установившегося значения, период же остановки настолько длителен, что машина успевает охладиться до температуры окружающей среды;

повторно-кратковременный, характеризуемый коэффициентом продолжительности включения (%) ПВ. При этом нагрев не превосходит допустимого, охлаждение не достигает температуры окружающей среды.

По виду преобразования электроэнергии приемники подразделяют на электроприводы, электротехнологические установки электроосветительные установки.

6) Оформляем Анализ производственной деятельности (Пример)

6. Анализ производственной деятельности цеха

6.1 Краткая характеристика объекта электроснабжения, электрических нагрузок технологического процесса.

Ремонтно-механический цех (РМЦ) предназначен для ... (берем из текста задания)

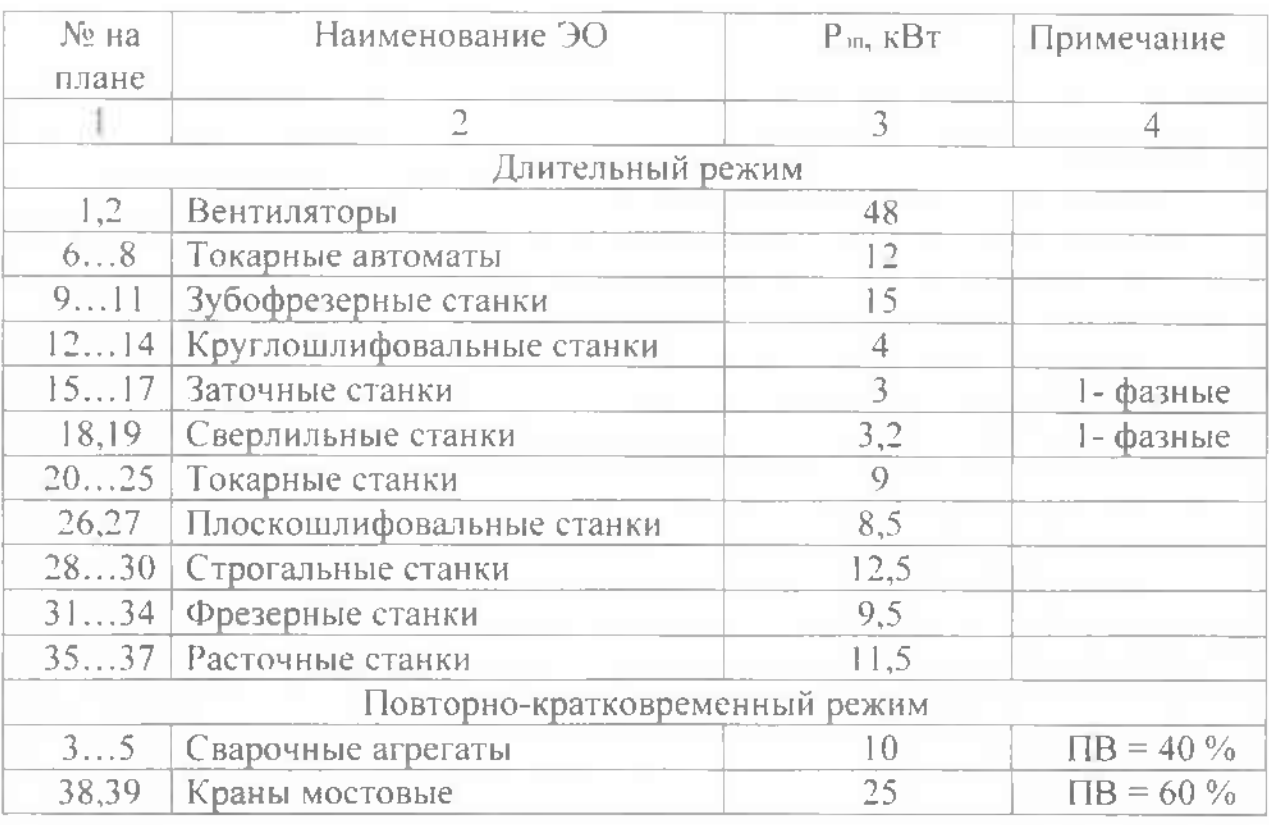

Таблица 1- Перечень оборудования ремонтно-механического цеха.

6.2. Классификация здания объекта по взрывобезопасности, пожаробезопасности электробезопасности.

Предусматриваемые при проектировании зданий установок противопожарные мероприятия зависят прежде всего от пожарной или взрывной опасности размещенных в них производств и отдельных помещений. Помещения здания целом делятся по степени пожаро- или взрывоопасности на пять категорий в соответствии с ОНТП-24.

Категории производств по пожарной опасности в большой степени определяют требования к конструктивным и планировочным решениям зданий и сооружений, а также другим вопросам обеспечения пожаровзрывобезопасности. Они отвечают нормам технологического проектирования или специальным перечням, утверждаемым министерствами (ведомствами). Руководством при этом могут служить "Указания по определению категории производств по взрывной, взрывопожарной пожарной опасности" (СН 463-74) "Методика категорирования производств химической промышленности по взрывной, взрывопожарной пожарной опасности".

Условия возникновения пожара в зданиях и сооружениях во многом

определяются степенью их огнестойкости (способность здания или сооружения целом сопротивляться разрушению при пожаре). Здания сооружения по степени огнестойкости подразделяются на пять степеней (I, II, III, IV V). Степень огнестойкости здания (сооружения) зависит от возгораемости огнестойкости основных строительных конструкций от распространения огня по этим конструкциям.

По возгораемости строительные конструкции подразделяются на несгораемые, трудносгораемые сгораемые. Несгораемые конструкции выполнены из несгораемых материалов, трудносгораемые - из трудносгораемых или из сгораемых, защищенных от огня высоких температур несгораемыми материалами (например, противопожарная дверь, выполненная из дерева покрытая листовым асбестом кровельной сталью).

Огнестойкость строительных конструкций характеризуется их пределом огнестойкости, под которым понимают время часах, по истечении которого они теряют несущую или ограждающую способность, т. е. не могут выполнять свои обычные эксплуатационные функции.

7. Расчет параметров электрической сети

7.1 Категория надежности электроснабжения выбор схемы электроснабжении.

Надежность электропитания в основном зависит от принятой схемы электроснабжения, степени резервирования отдельных элементов системы электроснабжения (линий, трансформаторов, электрических аппаратов). Для выбора схемы системы построения электрической сети необходимо учитывать мощность число потребителей, уровень надежности электроснабжения не потребителей в целом, а входящих в их состав отдельных электроприемников.

Так как электроприемники ремонтно-механического цеха имеют вторую третью категории надежности электроснабжения, то питание цеха осуществляется от одного трансформатора, расположенного помещении ТП.

Цеховые сети делят на питающие, которые отходят от источника питания, распределительные, к которым присоединяются электроприемники. Схемы электрических сетей могут выполняться радиальными и магистральными.

Радиальные схемы характеризуются тем, что от источника питания, например от распределительного щита ТП, отходят линии, питающие крупные электроприемники или групповые распределительные пункты, от которых, в свою очередь, отходят самостоятельные линии, питающие прочие мелкие электроприемники. Радиальные схемы обеспечивают высокую надежность питания, в них легко могут быть применены элементы автоматики.

учетом количества мощностей станков установок применяем для цеха радиальную схему электроснабжения. Все электроприемники разбиваем на шесть распределительных пунктов, расположенных у стен. Питание двух мостовых кранов осуществляется прямо шин низкого напряжения силового трансформатора.

Кроме шести РП имеется один щит освещения ЩО.

7.2 Расчет электрических нагрузок (Пример).

Так как потребитель 1-й категории, то ТП - двухтрансформаторная, между секциями НН устанавливается устройство АВР (автоматическое включение резерва).

Так трансформаторы как должны быть одинаковые, нагрузка распределяется по секциям примерно одинаково, а поэтому принимаются следующие РУ: РП1 (для 3-фазного ПКР), РП5 (для 1-фазного ПКР), ЩО, ШМА1 и ШМА2 (для 3-фазного ДР).

Такой выбор позволит уравнять нагрузки на секциях и сформировать схему ЭСН (рис. 1).

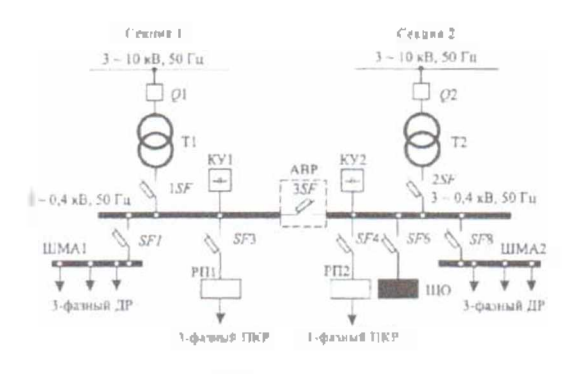

Если потребитель 2-й категории, то ТП - однотрансформаторная.

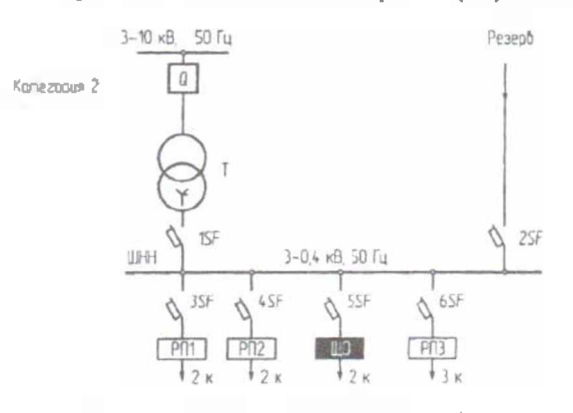

Если потребитель 3-й категории, то  $TT$  – однотрансформаторная.

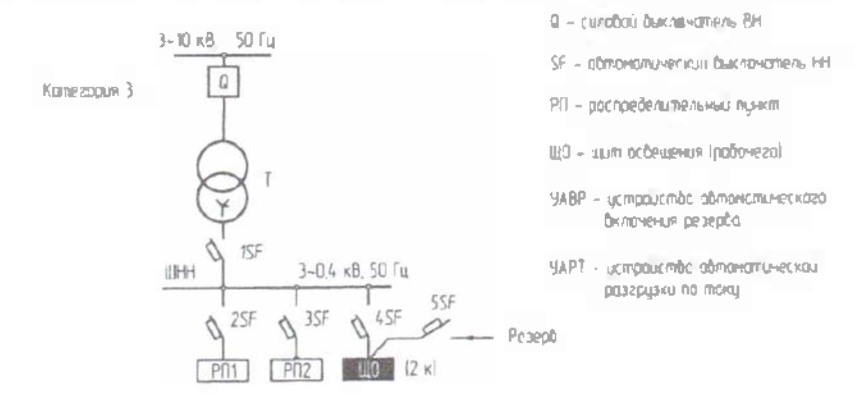

7.3 Нагрузки 3-фазных электроприемников с ПКР необходимо привести к длительному режиму:

$$
P_{II} = P_{II} \sqrt{IIB}
$$

где Рн - номинальная активная групповая мощность, приведенная к длительному режиму, без учета резервных электроприемников, кВт;

Рп - паспортная активная мощность, кВт;

ПВ - продолжительность включения, отн.ед.

Пример

$$
P_{\text{II}} = P_{\text{II}} \sqrt{\text{IIB}} = 5\sqrt{0.6} = 3.9 \text{ kBr}
$$

РП-5 содержат однофазные электроприемники, для них необходимо привести 1 фазные нагрузки к длительному режиму и к условной 3-фазной мощности:

Рн = Рп - для электроприемников с ДР;

Рн - Рп vПВ - для электроприемников ПКР;

 $P_H = Sn \cdot \cos \varphi \sqrt{H}B - \mu \pi R$  сварочных трансформаторов ПКР;

 $Ph = Sn \cos \varphi - \varphi$ ля сварочных трансформаторов ДР;

где Рн - приведенная мощность, кВт;

Рп - паспортная мощность, кВт;

Sn - полная паспортная мощность, кВ·А;

ИВ - продолжительность включения, отн.ед.

Пример

$$
P_H = S_H \cdot \cos \varphi \sqrt{1B} = 28.0, 4.0, 4 = 7, 1 \text{ kBr};
$$

7.4 Приведение условной 3-фазной мощности:

Нагрузки распределяются по фазам с наибольшей равномерностью и определяется величина неравномерности:

$$
H = \frac{P_{\phi, H6} - P_{\phi, HM}}{P_{\phi, HM}}
$$

где Рф.нб, Рф.нм - мощность наиболее наименее загруженной фазы, кВт. При  $H > 15%$  и включении на фазное напряжение:

$$
P_v^{(3)} = 3P_{uA}^{(1)}
$$

где Р $\frac{c_{\rm F}}{c_{\rm F}}$  – условная 3-фазная мощность (приведенная), кВт;

Рмф<sup>ти</sup> - мощность наиболее загруженной фазы, кВт.

При Н > 15% и включении на линейное напряжение:

 $P^{(3)} = \sqrt{3}P^{(1)}_{\phi}$  - для одного электроприемника

 $P_v^{(i)} = 3P_{wab}^{(i)}$  - для нескольких электроприемников

При Н ≤ 15% - расчет ведется как для 3-фазных нагрузок (сумма всех 1-фазных нагрузок)

Произведем расчет электрических нагрузок по методу коэффициента максимума (упорядоченных диаграмм).

1) По справочным данным (Приложение 1,2) определяем для каждого электроприемника коэффициент использования К<sub>и</sub> и коэффициент мощности cos  $\varphi$ , tg $\varphi$ .

Для токарных станков:

 $K_u = 0.14$ ;  $\cos \varphi = 0.5$ ;  $t g \varphi = 1.73$ 

Для остальных станков расчеты аналогичны.

Согласно распределению нагрузки по РУ заполняется «Сводная ведомость» (таблица 1, вынести в приложение).

Таблица 4. Расчет электрических нагрузок (форма Ф636-92).

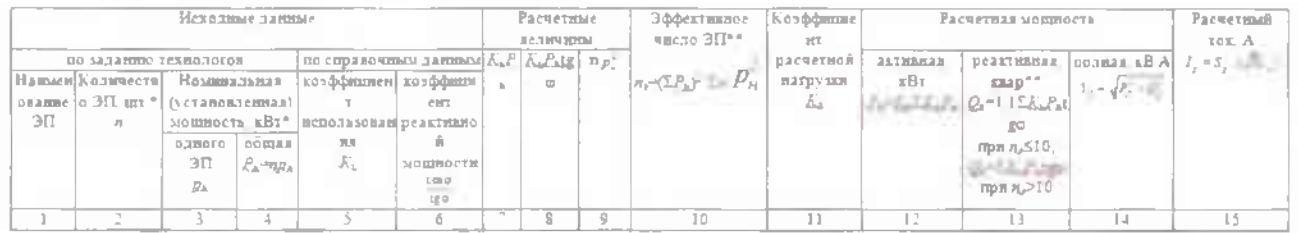

\* Резервные ЭП, а также ЭП, работающие кратковременно, в расчете не учитываются.

\*\* При расчете электрических нагрузок для магистральных шинопроводов, на шинах цеховых трансформаторных подстанций, в целом по цеху, корпусу, предприятию:

допускается определять *п*<sub>1</sub> по выражению

$$
n_s = 2\Sigma P_n / p_{n,\text{wave}}
$$

расчетная реактивная мощность принимается равной

$$
Q_p = K_c K_c P_d \text{sgp} = P_p \text{ tge}
$$

Определяем групповую номинальную (установленную) активную мощность сумму номинальных активных мощностей группы ЭП

$$
P_{\scriptscriptstyle H} = \sum_{1}^{n} p_{\scriptscriptstyle H}
$$

где п - число электроприемников

Для группы, состоящей из ЭП различных категорий (т. е. с разными  $k_n$ ), средневзвешенный коэффициент использования определяется по формуле

$$
K_{\underline{u}t} = \frac{n}{2}k \frac{p}{u} \frac{\sqrt{2}}{n} \frac{p}{1-\mu}
$$

где n - число характерных категорий ЭП, входящих в данную группу.

7.6 Эффективное число электроприемников  $n_1$  - это такое число однородных по режиму работы электроприемников одинаковой мощности, которое обусловливает те же значения расчетной нагрузки, что и группа различных по мощности электроприемников. Величину п, рекомендуется определять по следующему выражению:

$$
n_{\rm g} = (\mathcal{S}P_{\rm H})^2 / \mathcal{S}n
$$

Величина п, может определяться также по упрощенному выражению:

$$
n_{\rm g} = 2SP_{\rm H} / p_{\rm H-MdKC}
$$

Если найденное по упрощенному выражению число n<sub>3</sub> окажется больше n, то следует принимать  $n_1 = n$ . Если  $p_{u, \text{max}} / p_{u, \text{max}} = 3$ , где  $p_{u, \text{max}}$  - номинальная мощность наименее мощного ЭП группы, также принимается  $n_2 = n$ .

7.7 Коэффициент расчетной мощности  $K_p$  - отношение расчетной активной мощности  $P_n$  к значению  $K_u P_n$  группы ЭП

$$
K_p = P_p / K_n P_n
$$

Коэффициент расчетной мощности зависит от эффективного числа электроприемников, средневзвешенного коэффициента использования, а также от постоянной времени нагрева сети, для которой рассчитываются электрические нагрузки.

7.8 Коэффициент расчетной мощности Кр зависит от эффективного числа электроприемников, средневзвешенного коэффициента использования, а также от постоянной времени нагрева сети, для которой рассчитываются электрические нагрузки.

Настоящими Указаниями приняты следующие постоянные времени нагрева:

 $T<sub>o</sub> = 10$  мин - для сетей напряжением до 1 кВ, питающих распределительные шинопроводы, пункты, сборки, щиты. Значения  $K_p$  для этих сетей принимаются по табл. 1 (Приложение 3,4) или номограмме (см. рисунок);

 $T<sub>o</sub> = 2.5$  ч - для магистральных шинопроводов и цеховых трансформаторов. Значения К<sub>р</sub> для этих сетей принимаются по табл. 2;

 $T_{o} \geq 30$  мин - для кабелей напряжением 6 кВ и выше, питающих цеховые трансформаторные подстанции и распределительные устройства. Расчетная мощность для этих элементов определяется при  $K_n = 1$ .

7.9 Расчетная активная мощность подключенных к узлу питания ЭП напряжением до 1 кВ (графа 12) определяется по выражению

$$
P_p = K_p \Sigma K_u P_u
$$

В случаях, когда расчетная мощность  $P<sub>v</sub>$  окажется меньше номинальной наиболее мощного электроприемника, следует принимать  $P_p = p_{n,\text{wave}}$ .

7.10 Расчетная реактивная мощность (графа 13) определяется следующим образом:

Для питающих сетей напряжением до 1 кВ в зависимости от n.:

$$
\text{hph } n_2 \le 10 \qquad Q_p = 1, 1 \ \Sigma K_u \ P_u \text{tgq}
$$
\n
$$
\text{hph } n_2 \ge 10 \qquad Q_p = \Sigma K_u \ P_u \text{tgq}
$$

Для магистральных шинопроводов и на шинах цеховых трансформаторных подстанций, а также при определении реактивной мощности в целом по цеху, корпусу, предприятию

$$
Q_p = K_p \Sigma K_u P_n \text{ (gq)} = P_p \text{ (gq)}
$$

Зная реактивную и активную мощности находим полную мощность, среднюю за смену

$$
S_p = \sqrt{P_p + Q_p}
$$

Значение токовой расчетной нагрузки, по которой выбирается сечение линии по допустимому нагреву для РП:

$$
I_p = S_p / \sqrt{3}U_n
$$

7.11 Рассчитаем нагрузку на ЩО по формуле:

 $P_{M(110)} = S * P\% = 1344 * 0.01 = 13.4 \text{ kBr},$ 

где  $S$  – площадь цеха,  $M^2$ ;

Р%=0.01% - норма освещения для заводского помещения, %.

Расчеты для пяти других РП производятся аналогично вышеприведенным.

Отдельно рассчитываются мостовые краны, питающиеся от ТП. Результаты расчетов заносятся в сводную ведомость электрических нагрузок

7.12 Произведем расчет потерь мощности в трансформаторе.

1) Потери активной мощности:

$$
\Delta P = 0.02 * S_{nn} = 0.02 * 322.68 = 6.45 \text{ }\kappa
$$
Bm.

где  $S_{\text{m}}$  – мощность на шинах низкого напряжения,  $S_{\text{m}} = S_{\text{m}}$ .

2) Потери реактивной мощности:

 $\Delta Q = 0.01 * S_{\text{m}} = 0.01 * 328.79 = 3.28 \text{ kgap}$ 

3) Потери полной мощности:

$$
\Delta S = \sqrt{\Delta P^2 + \Delta Q^2} = \sqrt{6.45^2 + 3.28^2} = 7.23 \kappa BA
$$

7.13 Активная и реактивная мощности на шинах высокого напряжения:  $P_{au} = P_M + \Delta P = 295.56 + 6.45 = 302.01$  kBm;  $Q_{\text{on}} = Q_{\text{M}} + \Delta Q = 129.49 + 3.28 = 132.77$  keap;

7.14 Полная мощность на шинах ВН:

$$
S_{_{\theta H}} = \sqrt{P_{_{\theta H}}^{2} + Q_{_{\theta H}}^{2}} = \sqrt{302.01^{2} + 132.77^{2}} = 329.9 \kappa BA
$$

Так как для данного предприятия графики нагрузок не заданы, то выбираем мощность трансформатора из условия:

$$
S_{v} \ge S_{M};
$$
  

$$
S_{v} \ge 322,68 \text{ }\text{KBA}
$$

Принимаем ближайшую стандартную мощность

$$
S_{\tau} = 400 \text{ }\mathrm{KBA}.
$$

Вычислим коэффициент загрузки трансформатора:

$$
K_3 = S_{\text{int}} / S_1 = 322,68 / 400 = 0,8
$$

8. Расчет компенсирующего устройства.

Компенсация реактивной мощности (КРМ) является неотъемлемой частью задачи ЭСН промышленного предприятия. КРМ не только улучшает качество ЭЭ в сетях, но и является одним из основных способов сокращения потерь ЭЭ. Для искусственной КРМ, называемой иногда «поперечной», применяются специальные компенсирующие устройства, которые являются источниками реактивной энергии емкостного характера.

Требование энергоснабжающей организации таковы, что на вводах предприятия значение соѕ ф ср.взв. должно быть в пределах 0,92 ... 0,95, так как может возникнуть перекомпенсация -- избыточная реактивная мощность, вырабатываемая компенсирующей установкой (КУ) в периоды понижения нагрузок (обеденный перерыв, нерабочие и праздничные дни и т.п.) и передаваемая в сеть энергосистемы.

Результатом перекомпенсации является увеличение суммарных потерь мощности и энергии в электрических сетях, усложнение и удорожание устройств регулирования напряжения.

К сетям напряжением до 1 кВ предприятий подключают большую часть электроприемников, потребляющих реактивную мошность. Коэффициент мощности нагрузки обычно 0,7 ... 0,8, а сети 380...660 В удалены от энергосистемы и местных ТЭЦ, поэтому передача реактивной мощности в цеховые сети от источников ЭЭ приводит к повышенным затратам на увеличение сечения проводов и кабелей, на повышение мощности трансформаторов, на потери активной и реактивной мощности. Эти затраты можно уменьшить и даже устранить, если обеспечить компенсацию реактивной мощности непосредственно в сети напряжением до 1 кВ.

Источником реактивной мощности в этом случае могут быть синхронные двигатели (СД) напряжением 380...660 В и низковольтные конденсаторные батареи (НБК).

Недостающая часть (некомпенсированная реактивная нагрузка) перекрывается перетоком реактивной мощности с шин 6÷10 кВ, т.е. из сети ВН.

Для выбора компенсирующего устройства (КУ) необходимо знать:

- расчетную реактивную мощность КУ;

- тип компенсирующего устройства;

- напряжение КУ.

Расчетную реактивную мощность КУ можно определить из выражения [1]:

$$
Q_{\kappa p} = \alpha P_{\scriptscriptstyle M} (tg\varphi - tg\varphi_k) \tag{4.1}
$$

где Q<sub>ко</sub> - расчетная мощность КУ, квар;

α- коэффициент, учитывающий повышение созф естественным способом, принимается  $\alpha$  = 0,9;

tgo, tgo<sub>k</sub> - коэффициенты реактивной мощности до и после компенсации;

Р<sub>м</sub> - выбирается по результату расчета нагрузок из «Сводной ведомости нагрузок».

Рассчитаем компенсирующее устройство:

1) Значения соѕо и tgo до компенсации:

$$
\cos \varphi = \frac{P_p}{S_p} = \frac{295.56}{322.68} = 0.91;
$$

Учитывая, что  $tg\varphi = \frac{\pm \sqrt{1 - \cos^2 x}}{\cos x}$ 

 $t \text{g}\varphi = 0.45$ ;

После компенсации принимаем  $cos\varphi_k = 0.95$  (из пределов  $cos\varphi = 0.92...0.95$ ). соответственно,  $t g \varphi_{\kappa} = 0.33$ ;

2) Подставив найденные значения в формулу (4.1) получим расчетную реактивную мощность КУ:

$$
Q_{\kappa p} = \alpha P_{\kappa} (t g \varphi - t g \varphi_k) = 0.9.295,56(0.45 - 0.33) = 31.9
$$
 kgap.

Согласно найденной мощности выбираем из справочника (Приложение 6) компенсирующее устройство со стандартной мощностью 75 квар - УКН - 0.38 -75 V3

3) Определяем фактическое значение  $cos\varphi_{\phi}$ 

$$
tg\varphi_{\phi} = tg\varphi - \frac{Q}{\alpha P} = 0,45 - \frac{75}{0.9 \cdot 295.56} = 0,16
$$

Учитывая, что  $\cos \varphi = \frac{1}{\pm \sqrt{1 + t g^2 x}}$ 

$$
cos\varphi_{ab}=0.96.
$$

Результаты расчетов заносим в Таблицу 3.

Таблица 3 - Сводная ведомость нагрузок

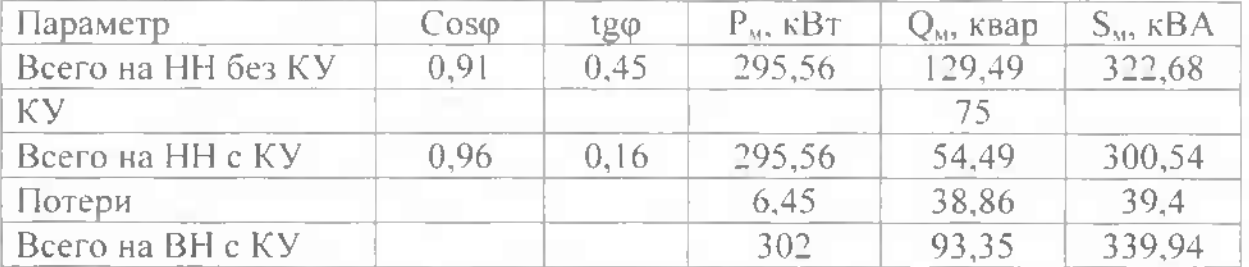

4) Определяем расчетную мощность трансформатора с учетом потерь:

$$
\Delta P_T = 0.02 * S_{\text{tm}} = 0.02 * 322.68 = 6.45 \text{ }\text{kBm}.
$$

$$
\Delta Q_T = 0.1 * S_{\text{HH}} = 0.1 * 322.68 = 38.86
$$
 *κ 8 α p*;

$$
\Delta S_t = \sqrt{1/2^2 + \Delta Q_t^2} = \sqrt{6.45^2 + 38.86^2} = 39.4 \kappa BA
$$

9. Выбор силового трансформатора.

По справочнику (Приложение 7) выбираем трансформатор ТМ - <sup>400</sup> со стандартной мощностью  $S<sub>r</sub> = 400$  кВА.

Паспортные данные трансформатора:

 $U<sub>an</sub> = 10$  kB;  $U_{\text{m}} = 0.4$  kB;  $P_{xx} = 0.95$  kBT;  $P_{\text{R1}} = 5.5 \text{ }\text{RBT}$ ;  $U_{K} = 4.5 \%$ ;  $I_{\text{eq}} = 2,1$  %.

Коэффициент загрузки трансформатора:

 $K_i = S_{i\mu}/S_m = 307,47/400 = 0,76$ 

10. Расчет выбор элементов системы электроснабжения.

10.1 Выбор аппаратов защиты РУ.

При эксплуатации электросетей длительные перегрузки проводов и кабелей, КЗ, вызывают повышение температуры токопроводящих жил больше допустимой. Это приводит преждевременному износу их изоляции, следствием чего может быть пожар, взрыв во взрывоопасных помещениях, поражение персонала.

Для предотвращения этого линия ЭСН имеет аппарат защиты, отключающий поврежденный участок.

Аппаратами защиты являются: автоматические выключатели, предохранители плавкими вставками и тепловые реле, встраиваемые в магнитные пускатели.

Автоматические выключатели являются наиболее совершенными аппаратами защиты, надежными, срабатывающими при перегрузках и КЗ в защищаемой линии.

Чувствительными элементами автоматов являются расцепители: тепловые, электромагнитные и полупроводниковые.

Тепловые срабатывают при перегрузках, электромагнитные - при КЗ, полупроводниковые — как при перегрузках, так при КЗ.

Наиболее современные автоматические выключатели «ВА» предназначены для замены устаревших А 37, АЕ, АВМ и «Электрон». Они имеют уменьшенные габариты, совершенные конструктивные узлы и элементы. Работают в сетях постоянного и переменного тока.

Предохранители с плавкими вставками являются наиболее простыми и дешевыми аппаратами защиты, требующими меньшей затраты материалов на изготовление. Основное назначение — защита от токов КЗ.

Тепловые реле (ТР) обеспечивают защиту от токов перегрузки, встраиваются в магнитный пускатель. Чтобы обеспечить защиту линии от токов КЗ и перегрузки, ТР применяются в сочетании с предохранителями или автоматическими выключателями с максимальным расцепителем (обычно ЭМР).

Для выбора аппарата защиты нужно знать ток в линии, где он установлен, тип его и число фаз.

1) Линия I - ШНН, ISF, линия без ЭД.

Токи (в амперах) в линии определяются по формуле:

$$
I_{\perp} = \frac{S_{\perp}}{\sqrt{3}V_{\text{H,2}}} = \frac{400}{\sqrt{3} \cdot 0.4} = 577,35 \text{ A}
$$

где  $S_m$  — номинальная мощность трансформатора, кВА;

 $V_{\text{max}}$  — номинальное напряжение трансформатора, кВ.

Принимается  $V_{\text{cm}} = 0.4 \text{ kB}$ .

$$
I_{H,\mathcal{A}}=I_{H,P},
$$

$$
I_{HP} \geq I_1 = 577,35
$$
 A.

где  $I_{H,1}$  – номинальный ток автомата, А;

 $I_{HP}$  – номинальный ток расцепителя, А;

По справочнику выбираем ВА-55-39-3:

 $U_{H,2} = 380 B;$ 

 $H.a = 630 A;$ 

 $H_{H, p} = 630 A$ ;

 $1 y(n) = 1,25$  IH.p;

 $1 y(x3) = 2$  [H.p;

 $I$ откл = 25 кА.

2) Автоматы выбираются согласно условиям:

 $I_{np} \geq I_{dx}$  – для линии без ЭД;  $\mathbb{Z}_{u}$   $\geq$   $\mathbb{Z}_{u}$  $V_{na} \geq V_c$  $I_{\mu,\rho} \geq 1.25 \cdot I_{\mu\tau}$  - для линии с одним ЭД;  $I_{n,p} \geq I, I \cdot I_{n}$ - для групповой линии с несколькими ЭД (6.1)

где  $I_{na}$  – номинальный ток автомата;

 $I_{\mu,p}$  - номинальный ток расцепителя, А;

 $I_{\alpha\alpha}$  - длительный ток в линии, А;

И - максимальный ток в линии, А;

 $V_{na}$  - номинальное напряжение автомата, B;

 $V_c$  – напряжение сети, В.

3) Рассчитаем токи в линиях, отходящих от РП:

Номинальный ток двигателей станков определяется по формуле:

$$
I'_{\mu} = \frac{P}{\sqrt{3} \cdot U_{\mu} \cdot \cos \varphi \cdot \eta} \tag{6.2}
$$

где Ри-номинальная мощность двигателя, кВт;

соѕфи п - средний коэффициент мощности и КПД соответственно. Принимаем соѕф = 0,7;  $\eta$  = 0,88.

Для электропечей и сварочных аппаратов принимают:

$$
I_z = \frac{P_z}{\sqrt{3} \pi U_z} \tag{6.3}
$$

Для токарных автоматов:

$$
I_{n,o} = \frac{12}{\sqrt{3} \cdot 0.38 \cdot 0.4 \cdot 0.88} = 52.17.4
$$
; 
$$
I_{n,p} = 1.25 \cdot I_{n,o} = 1.25 \cdot 52.17 = 65.2 A
$$

Соответственно из Таблицы (Приложение 8) выбираем выключатель ВА-51-31 c  $I_{\mu p} = 80 A$ ;

Для зубофрезерных станков:

$$
I_{u,v} = \frac{1}{\sqrt{3} \cdot 0.38 \cdot 0.4 \cdot 0.88} = 65.21A; \quad I_{u,p} = 1.25 \cdot I_{u,v} = 1.25 \cdot 65.21 = 81.51A
$$

Выключатель ВА-51-31 с  $I_{\mu p} = 100$  *A*;

Расчеты для других РП производятся аналогично вышеприведенным.

Полученные данные и паспортные данные автоматов заносятся в ведомость монтируемого оборудования (Таблица)

4) При выборе выключателя для линии с группой электродвигателей (РП) необходимо выполнить следующее условие:

$$
I_{n,p} \geq 1, II_M \tag{6.1}
$$

где  $I_{M}$  = максимальный ток в линии, берется из сводной ведомости электрических нагрузок.

Для РП-1  $I_{\mu p} = I I^* I_{\mu} = I I^* 64.6 = 71.06 A$ 

Выбираем выключатель ВА-51-31 с  $I_{\mu p}$  =80 А:

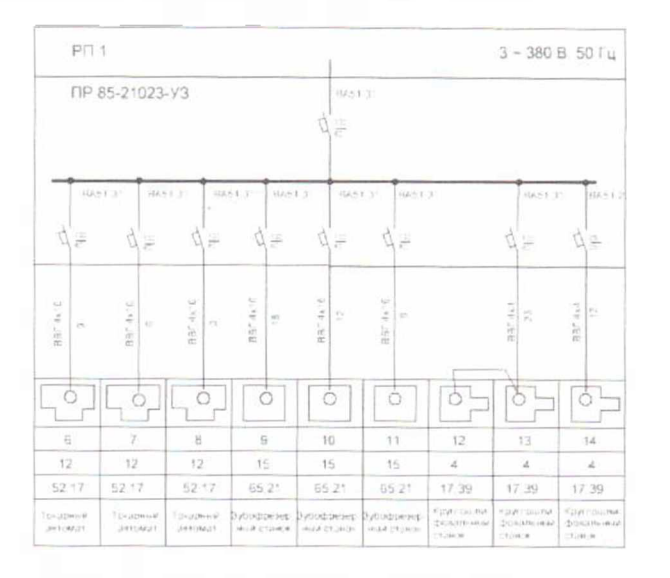

 $I_{\text{up}} = 1.1 * I_{\text{u}} = 1.1 * 151.49 = 166.63 A$ Для РП-2

Выбираем выключатель ВА-51-35 с  $I_{\mu p}$  = 200 А;

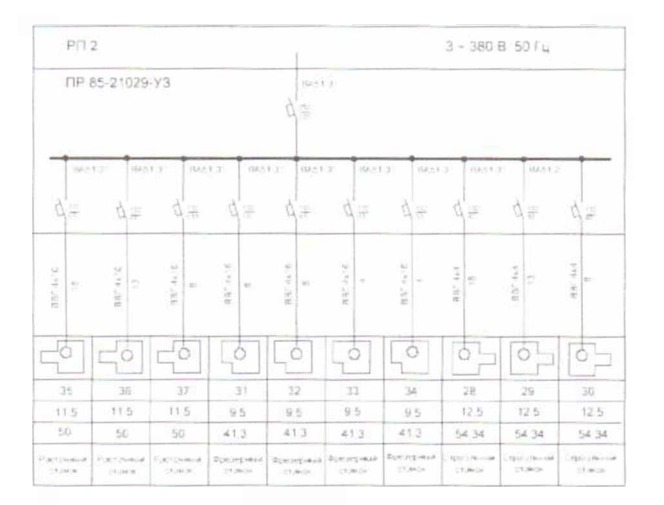

5) При выборе предохранителей необходимо выполнить следующее условие:

I вс ≥ I дл - для линии без ЭД;

I вс ≥ 1 п/1,6 - для линии с ЭД и тяжелым пуском;

1 вс  $\geq 1$  п/2,5 - для линии с ЭД и легким пуском;

 $I$  вс  $\ge$  (1 п + 1 дл)/2,5 – для линии к РУ (РП или шинопровод);

 $I$  вс  $\geq 1.2$  I св  $\sqrt{IIB}$  – для линии к сварочному трансформатору,

где I вс - ток плавкой вставки, А;

 $H.H.\Pi \geq I$  вс,

где 1 н.п - номинальный ток предохранителя, А.

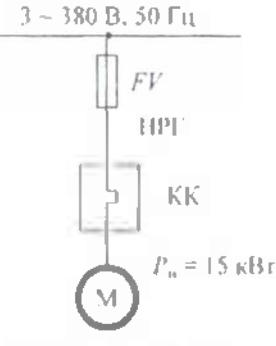

Схема линии ЭСН

5.1 Определяем длительный ток в линии с одним ЭД:

$$
I_{\varphi_3} = \frac{P_{\pi} \cdot 10^3}{\sqrt{3} \cdot U - \cos \varphi \cdot \eta} = \frac{15 \cdot 10}{1,73 \cdot 380 \cdot 0,89 \cdot 0,89} = 28.8 \text{ A}
$$

5.2 Тепловое реле выбираем согласно условию:

$$
I_{\gamma p} \ge 1,25 \cdot |l_{\gamma p}| = 1,25 \cdot 28,8 = 36 A
$$

По справочнику выбирается 2хРТЛ-80,  $1cp = 40$  А, диапазон (30...40) А.

5.3. Определяем пусковой ток согласно условию:

$$
I_n = K_n \cdot I_{n,n}
$$

где I п - пусковой ток, А;

 $Kn$  – кратность пускового тока. Принимается  $Kn = 6,5...7,5 - \lambda n$ я АД;  $Kn = 2...3 - \lambda$ для СД и МПТ;

1 н.д - номинальный ток двигателя, А.

$$
I_{ii} = K_{ii} \cdot I_{H,ii} = 7 \cdot 15 = 105 A
$$

5.4 Определяем данные и выбираем АЗ типа ПН2:

$$
I_{BC} \ge \frac{I_B}{\alpha} = \frac{105}{2.5} = 42 A
$$

где I вс - ток плавкой вставки, А;

1 п - пусковой ток, А;

 $\alpha$  = 2,5 - для легкого пуска;

 $\alpha$  = 1,6 - для тяжелого пуска;

5.5 Номинальный ток предохранителя выбираем из условия:

 $L_{\text{min}} \geq L_{\text{sc}}$ 

По справочнику (Приложение 10) выбирается 3 х ПН2-50:

 $L_{ac} = 50 \text{ A};$ 

 $I_{omx3} = 10 \text{ kA}.$ 

10.2 Выбор проводников линий электроснабжения

Для внутрицехового электроснабжения, для питания электрооборудования применяем медный и алюминиевый четырехжильный кабель с поливинилхлоридной изоляцией марки ВВГ и АВВГ. Для питания мостовых кранов применяем гибкий кабель марки КПГС.

Кабель BBI и ABBF марок применяются ДЛЯ электроснабжения электроприемников. Способ прокладки в сухих и влажных производственных помещениях, на специальных кабельных эстакадах и в блоках.

Кабель марки КПГС применяется для присоединения передвижных механизмов к электрическим сетям на номинальное переменное напряжение до 660 В частотой до 400 Гц или постоянное напряжение до 1000 В.

Сечения кабелей выбираем из справочных данных (Приложение 10). Основное условие выбора:

$$
I_{\text{dom}} \geq I_{\text{u.o}}
$$

где  $I_{don}$  - допустимая токовая нагрузка для данного кабеля с данным сечением;

 $I_{\mu\mu}$  – расчетный ток в линии, найденный из раздела 6.1.

Сравнивая эти токи, подбираем стандартные сечения кабелей ВВГ и КПГС. Данные о выбранных проводниках заносятся в ведомость монтируемого оборудования (Таблица).

Для линий от ТП к распределительным пунктам применяем кабель марки СПШв, в соответствии с расчетными токами находим сечения:

- для РП-1 СПШв-4×16,  $I_{con} = 80 A$ ;
- для РП-2 СПШв-4×70,  $I_{\text{dom}} = 185 \text{ Å}$ ;
- для РП-3 ВВГ 4×4,  $I_{dom} = 35 A$ ;
- для РГІ-4 СПШв-4×50,  $I_{don} = 145 A$ ;
- для РП-5 ВВГ-4×4,  $I_{\text{com}} = 35 \text{ A}$ ;
- для РП-6 СПШв-4×70,  $I_{con} = 185 A$ ;

СПШв - кабель с медными жилами с бумажной изоляцией, пропитанной маслоканифольной и нестекающей массами, в свинцовой оболочке, прокладываемый в воздухе. Кабели предназначены для передачи и распределения электрической энергии в стационарных установках в электрических сетях на напряжение до 10 кВ частотой 50 Гц. Кабели предназначены для эксплуатации в макроклиматических районах с умеренным и холодным климатом, для прокладки в земле (траншеях) с высокой

коррозионной активностью на трассах с наличием или отсутствием блуждающих токов, если процессе эксплуатации подвергаются значительным растягивающим усилиям (насыпные, болотистые, пучинистые многолетнемерзлые грунты, вертикальные участки трасс). С - Свинцовая оболочка;  $\Pi$  - Броня из стальных оцинкованных проволок; Шв - Защитный покров в виде шланга из поливинилхлоридного пластиката.

ВВІ - Силовые кабели предназначены для передачи распределения электрической энергии в стационарных установках на номинальное переменное напряжение 0,66 кВ и 1,0 кВ частоты 50Гц или на постоянное напряжение в 2,4 раза больше переменного напряжения.

<sup>1</sup> <sup>1</sup> Расчет токов короткого замыкания

11.1 Причины возникновения коротких замыканий и их виды

Коротким замыканием (КЗ) называется всякое случайное или преднамеренное, не предусмотренное нормальным режимом работы, электрическое соединение различных точек электроустановки между собой или землей, при котором токи в аппаратах и проводниках, примыкающих к точке КЗ, резко возрастают, превышая расчетные значения нормального режима.

Короткое замыкание может происходить вследствие дефекта изоляции (например, из-за нарушения изоляции, вызванного старением, изменением изоляции из-за постоянной нагрузки на изолирующие материалы высокими электрическими полями, так называемыми частичными разрядами). Также короткие замыкания могут возникать вследствие механических повреждений на стройплощадках и так далее, а также вследствие человеческого фактора (неправильная коммутационная операция электрических распределительных устройствах из-за невнимательности правилам техники безопасности).

Различаются короткое замыкание через металлический контакт («насыщенное» короткое замыкание) и короткое замыкание через аварийное сопротивление (активное и реактивное сопротивление).

При коротком замыкании через аварийное сопротивление может возникнуть электрическая дуга со своим напряжением дуги. Электрическая дуга носит сильно индуктивный характер, она является индуктивным сопротивлением является причиной фазового сдвига [12].

трехфазных электрических сетях различают следующие виды коротких замыканий:

1) Однофазное (замыкание фазы на землю) — К( 1);

2) Двухфазное (замыкание двух фаз между собой) —  $K(2)$ ;

3) Двухфазное на землю (2 фазы между собой и одновременно на землю) — К(1,1);

4) Трёхфазное (3 фазы между собой) —  $K(3)$ .

электрических машинах возможны короткие замыкания:

1) Межвитковые — замыкание между собой витков обмоток ротора или статора;

2) Замыкание обмотки на металлический корпус.

#### 11.2 Величина тока короткого замыкания

Большой ток короткого замыкания может возникнуть только тогда, когда месте соединения больше нет активного и индуктивного сопротивления. Если между находящимися под напряжением проводниками есть сопротивление хотя бы очень маленькой величины, тогда речь идет о процессе, подобном короткому замыканию.

Между фазовым проводом (например, *LI) N* (нулевой провод) прилаживается напряжение 230 В, 50 Гц аварийного тока относительно потенциала земли, так как N заземлен представляет собой противоположный полюс, между фазовым проводом *(L1)* относительно фазового провода *(L2)* /или *(L3)* прилаживается напряжение ~400 В тока короткого замыкания.

Этот ток во время длительности короткого замыкания  $t_k$  определяется, точнее ограничивается, внутренним сопротивлением *R,* источника питания (практически вторичной обмоткой предвключенного трансформатора местной электросети) или также сопротивлением дуги в месте короткого замыкания, аварийным сопротивлением в месте короткого замыкания и сопротивлениями проводников (активное и реактивное сопротивление) прямого и обратного провода[2].

<sup>1</sup> 1.3 Последствия возникновения коротких замыканий

Недостаточное ограничение тока короткого замыкания или же подобных короткому замыканию аварийных токов может привести повреждениям из-за перегрева проводов или кабелей, или же электрических компонентов распределительных устройств, если они не защищены предохранителями.

Предохранители должны при появлении большого тока короткого замыкания расплавляться при этом как можно скорее отделять место короткого замыкания от остальной «здоровой» сети электроснабжения. Отключение должно происходить очень быстро в зависимости от установки (максимально в течении 1/10 секунды), должно различаться зависимости от характеристики области применения (домашнее оборудование, защита электроники, защита управления т.д.), для того, чтобы уменьшить последствия пробоя изоляции тока короткого замыкания.

Если это не произойдет, не исключена возможность возникновения пожара. Для предотвращения последствий коротких замыканий в сетях низкого напряжения применяются так называемые линейные защитные автоматы плавкие предохранители различных характеристик.

В сетях высокого и среднего напряжения применяются специальные реле защиты сети.

11.4 Методы защиты от токов короткого замыкания

Для защиты от короткого замыкания принимают специальные меры:

а) Ограничивающие ток короткого замыкания:

1) устанавливают токоограничивающие электрические реакторы;

2) применяют распараллеливание электрических цепей, то есть отключение секционных шиносоединительных выключателей;

3) используют понижающие трансформаторы с расщепленной обмоткой низкого напряжения;

4) используют отключающее оборудование - быстродействующее коммутационные аппараты функцией ограничения тока короткого замыкания то есть плавкие предохранители, автоматические выключатели.

б) Применяют устройства релейной защиты для отключения поврежденных участков цепи

<sup>1</sup> 1.5 Цели расчета токов коротких замыканий

Расчет токов короткого замыкания необходим для выбора и проверки электрооборудования по условиям короткого замыкания (КЗ); для выбора уставок оценки возможного действия релейной защиты автоматики; для определения влияния токов нулевой последовательности линий электропередачи на линии связи; для выбора заземляющих устройств.

По режиму КЗ электрооборудование проверяется на электродинамическую термическую стойкость, а коммутационные аппараты - также на коммутационную способность.

Расчету для выбора и проверки электрооборудования по условиям КЗ подлежат:

1) начальное значение периодической составляющей тока КЗ;

2) апериодическая составляющая тока КЗ;

3) ударный ток КЗ;

4) действующее значение периодической составляющей тока КЗ произвольный момент времени, вплоть до расчетного времени размыкания поврежденной цепи.

Расчет токов КЗ

Пример задачи.

Дано:

ЭМЦ получает ЭСН от подстанции глубокого ввода (ПГВ). Расстояние от ПГВ до цеховой ТП - 0,5 км, от ЭНС до ПГВ - <sup>10</sup> км. Напряжение на ПГВ - <sup>10</sup> кВ.

Решение:

1) Составляем схему замещения и нумеруем точки КЗ в соответствии с расчетной схемой.

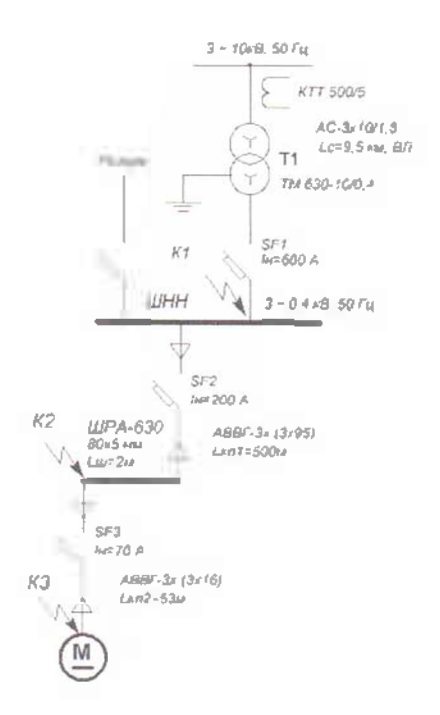

Рис. 1. Схема ЭСН расчетная

2 Вычисляем сопротивления элементов и наносим на схему замещения. 2.1 Данные для трансформатора ТМ-630-10/0,4 находим по таблице [2] Соелинение «Y-Y».

Полная мощность трансформатора  $S_1 = 630$  KB A; Линейное напряжение обмотки ВН U<sub>H</sub>BH=10 кВ; Линейное напряжение обмотки НН UHH=0,4 кВ  $R_T = 3,1$  MOM;  $X_I = 13.6$  MOM;  $Z_1 = 14$  MOM;  $Z_T^{(1)} = 129$  MOM.

2.2) Данные для трансформатора тока КТТ 500/5 находим по таблице (Приложение 15).

 $R_{TT} = 0.05$  MOM;  $X_{11} = 0.07$  MOM.

2.3 Рассчитываем сопротивление ВЛ. Длина ВЛ = 9,5 км  $BJI - AC-3x10/1.8.$ Для линий кабельных, воздушных и шинопроводов находим из соотношений:

$$
R_{\scriptscriptstyle{A}} = r_0 L_{\scriptscriptstyle{A}+} \quad X_{\scriptscriptstyle{A}} = x_0 L_{\scriptscriptstyle{A}}
$$

где  $r_{\theta}$  и  $x_{\theta}$  – удельные активное и индуктивное сопротивления, мОм/м.  $L_{\mu}$  – протяженность линии

 $r_0 = \frac{10^3}{15}$  $r_{\theta}$  – определяем по формуле где  $S$  – сечение проводника, мм<sup>2</sup>;

 $y - y$ дельная проводимость материала, м/(Ом мм<sup>2</sup>) Принимается  $y=30$  м/(Ом $\cdot$ мм $=$ ) – для алюминия  $\gamma = 50$  м/(Ом $\cdot$ мм $\cdot$ ) - для меди  $y=10$  м/(Ом $(M<sup>2</sup>)$  – для стали  $T_0 = \frac{10^3}{\sqrt{S}} = \frac{10^3}{30.10} = 3,33$  MOM/M

 $x_0$  - принимается равным:

 $x_{0BJ} = 0.4$  мОм/м - для воздушных линий;  $x_{0K} = 0.06$  мОм/м - для кабельных линий;  $x_{\text{GHP}} = 0.09 \text{ MOM/M} - \text{для проводов};$  $x_{000} = 0.15$  мОм/м - для шинопроводов.

 $R_7 = 3.33 \cdot 9.5 = 31.6$  Om  $X_7 = 0.4 \cdot 9.5 = 3.8$  OM

Сопротивления элементов ВН приводим к НН по формулам:

$$
R_{HH} = R_{BH} \left[ \frac{U_{HH}}{U_{BH}} \right]
$$
  
\n
$$
X_{HH} = X_{HH} \left[ \frac{U_{HH}}{U_{BH}} \right] = 31,6 \left[ \frac{0.4}{10} \right] = 31,6 \cdot 0,0016 = 50,5 \cdot 0.03t
$$
  
\n
$$
X_{HH} = X_{HH} \left[ \frac{U_{HH}}{U_{BH}} \right] = 3,8 \left[ \frac{0.4}{10} \right] = 3,8 \cdot 0,0016 = 6,0 \cdot 0.02t
$$

2.4 Данные для кабельных линий находим по таблице (Приложение 16):

кабель  $ABBF - 3x (3x95)$  $KJI$  $r_0 = 0.33$  MOM  $x_0$ =0,08 MOM Так как в схеме 3 параллельных кабеля, то  $r_0 = \frac{1}{3}r_0 = \frac{0.33}{3} = 0.11$  MOM/M

 $R_{\text{gal}} = r_0 L_{\text{gal}} = 0.11500 = 55 \text{ MOM}$  $X_{k+1} = X_0$ 'L<sub>val</sub>=0,08'500 = 40 MOM

кабель  $ABBF - 3x(3x16)$  $K$ Л2  $r_0 = 1.95$  MOM  $x_0=0.095$  MOM Так как в схеме 3 параллельных кабеля, то  $r_0 = \frac{1}{3}r_0 = \frac{1.95}{3} = 0.65$  MOM/M  $R_{k12} = r_0 L_{k12} = 0.65.53 = 34.4$  MOM  $X_{w,2} = x_0$ 'L<sub>wi</sub> = 0,095.53 = 5,0 MOM

2.5 Данные на ступени распределения (РП-1) определяем по таблице (Приложение 17).

 $R_{c11} = 15$  MOM  $R_{c12} = 20$  MOM

2.6 Для шинопровода ШРА-630 данные определяем из таблицы (Приложение  $18)$ 

 $r_0 = 0.1$  MOM;  $x_0 = 0,13$  MOM  $R_{\mu\nu}$ =r<sub>0</sub> · L<sub>tu</sub> = 0,1 · 2 = 0,2 mOm  $X_w = x_0 \cdot L_m = 0.13 \cdot 2 = 0.26$  MOM

2.7 Для автоматов данные находим из таблицы (Приложение 19).

Сопротивления предохранителей не учитываются, а у рубильников учитываются только переходное сопротивление контактов.

 $Ra$  – активное сопротивление;  $Xa$  – реактивное сопротивление;

Rn - переходное сопротивление.

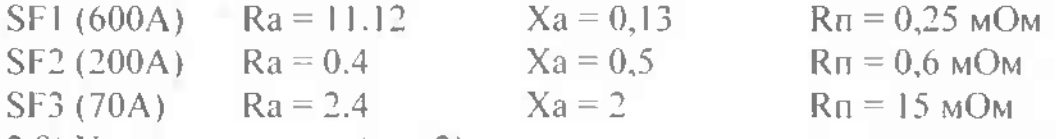

2.8) Упрощаем схему (рис.2) и строим упрощенную схему замещения (рис.3):

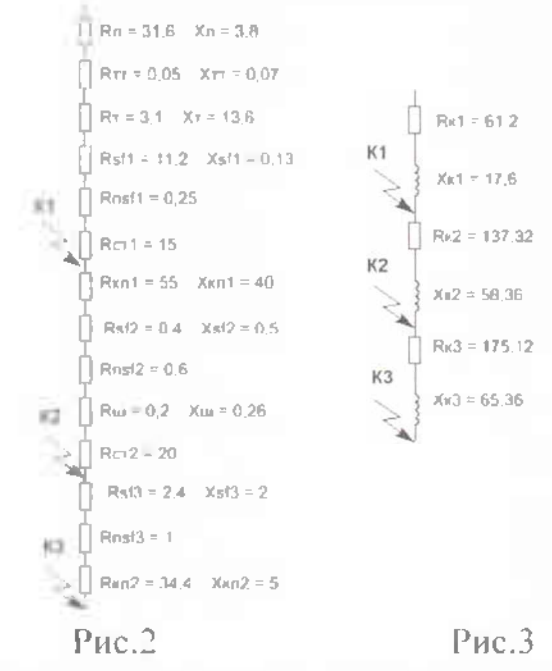

2.9) Вычисляем сопротивления активное, реактивное и полное до каждой точки КЗ и заносим в сводную ведомость:

**K31**  $Rk1=61,12$   $Xk1=17,6$  $Z_{11} = \sqrt{R_{11}^2 + X_{11}^2} = \sqrt{61,12^2 + 17,6^2} = 63.6 \text{m}$ O.w

$$
\frac{\text{K3 2}}{\text{Rk2} = \text{Rk1} + 76,2 = 61,12 + 76,2 = 137,32 \text{MOM}}{\text{Xn2} = \text{Xk1} + 40,76 = 17,6 + 40,76 = 58,36 \text{MOM}}
$$
\n
$$
Z_{k2} = \sqrt{R_{k2}^2 + X_{k2}^2} = \sqrt{137^2 + 58^2} = 148,8 \text{MOM}
$$

K33  
Rk3=Rk2+37,8=137,32+37,8=175,12 MOM  
Xn3=Xk2+40,76=17,6+40,76=58,36 MOM  

$$
Z_{k3} = \sqrt{R_{k3}^2 + X_{k3}^2} = \sqrt{175,12^2 + 65^2} = 186.7MOM
$$

2.10 Для расчета ударных коэффициентов рассчитываем соотношения:

 $Rk1/Xk1 = 61,12/17,6 = 3,47$  $Rk2/Xk2 = 137,32/58,36 = 2,35$  $Rk3/Xk3 = 175,12/58,36 = 3,0$ 

2.11 Рассчитываем коэффициенты Ку - ударный коэффициент по формуле:

$$
Ky = F\left(\frac{RK}{Xk}\right)
$$
  
\n
$$
K_{y1} = F(3,47) = 1,0
$$
  
\n
$$
K_{y2} = F(2,35) = 1,0
$$
  
\n
$$
K_{y3} = F(3,0) = 1,0
$$

Данные находим по зависимости  $Ky = F\left(\frac{Rk}{4k}\right)$ , по графику 1:

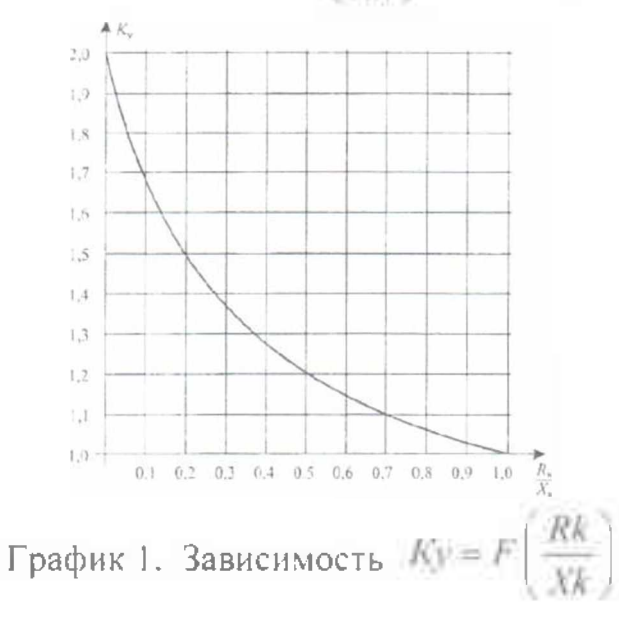

2.12 Коэффициент действующего значения ударного тока:

$$
q = \sqrt{1 + 2(Ky - 1)^2}
$$
  

$$
q = \sqrt{1 + 2(1 - 1)^2} = 1
$$

$$
q1 = q2 = q3 = 1
$$

2.13 Трехфазное КЗ:

$$
I_{43}^{(3)} = \frac{U_1}{\sqrt{3} \cdot Z_{43}} = \frac{0.4 \cdot 10^3}{1.73 \cdot 63.6} = 3.65 \kappa A
$$
  

$$
I_{43}^{(3)} = \frac{U_1}{\sqrt{3} \cdot Z_{43}} = \frac{0.4 \cdot 10^3}{1.73 \cdot 148.8} = 1.55 \kappa A
$$
  

$$
I_{43}^{(3)} = \frac{U_3}{\sqrt{3} \cdot Z_{43}} = \frac{0.4 \cdot 10^3}{1.73 \cdot 186.7} = 1.24 \kappa A
$$

2.14 Действующее значение трехфазного ударного тока:

$$
I_{31}^{(3)} = q_1 \cdot I_{41}^{(3)} = 1 \cdot 3,65 = 3,65 \text{ kA}
$$
  

$$
I_{31}^{(3)} = q_2 \cdot I_{32}^{(3)} = 1 \cdot 1,55 = 1,55 \text{ kA}
$$
  

$$
I_{31}^{(3)} = q_3 \cdot I_{k3}^{(3)} = 1 \cdot 3,65 = 1,24 \text{ kA}
$$

Ударный ток определяем по формуле:

$$
i_y = \sqrt{2} \cdot K_y \cdot I_{\kappa}^{(3)}
$$
  

$$
i_{y1} = \sqrt{2} \cdot K_{y1} \cdot I_{\kappa}^{(3)} = 1,41 \cdot 1 \cdot 3,65 = 5,14 \kappa A
$$
  

$$
i_{y2} = \sqrt{2} \cdot K_{y2} \cdot I_{\kappa 2}^{(3)} = 1,41 \cdot 1 \cdot 1,55 = 2,18 \kappa A
$$
  

$$
i_{y3} = \sqrt{2} \cdot K_{y3} \cdot I_{\kappa 3}^{(3)} = 1,41 \cdot 1 \cdot 1,24 = 1,74 \kappa A
$$

2.15 Двухфазное КЗ находим по формуле:

$$
I_{w}^{(2)} = \frac{\sqrt{3}}{2} \cdot I_{\kappa}^{(3)}
$$
  
\n
$$
I_{w1}^{(2)} = \frac{\sqrt{3}}{2} \cdot I_{+1}^{(3)} = 0.87 \cdot I_{+1}^{(3)} = 0.87 \cdot 3.65 = 3.17 \text{ kA}
$$
  
\n
$$
I_{+2}^{(2)} = \frac{\sqrt{3}}{2} \cdot I_{+2}^{(3)} = 0.87 \cdot I_{+2}^{(3)} = 0.87 \cdot 1.55 = 1.34 \text{ kA}
$$
  
\n
$$
I_{\kappa 3}^{(2)} = \frac{\sqrt{3}}{2} \cdot I_{\kappa 3}^{(3)} = 0.87 \cdot I_{\kappa 3}^{(3)} = 0.87 \cdot 1.24 = 1.07 \text{ kA}
$$

 $\sqrt{2}$ 

2.16 Составляется схема замещения для 1-фазных токов КЗ:

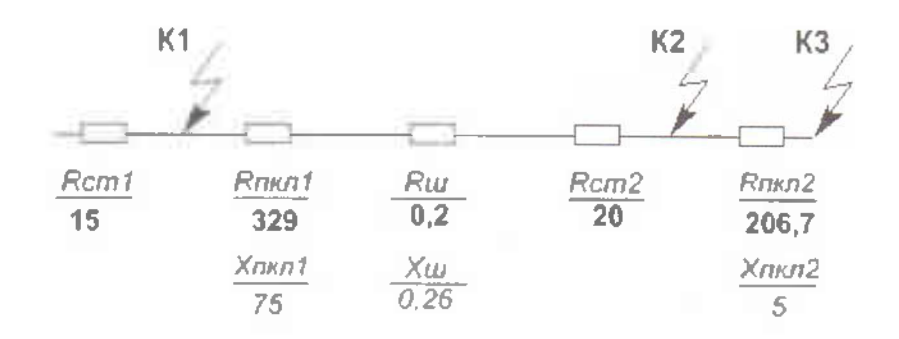

Удельное активное сопротивление «фаза-ноль»

 $R_{nuc}$  = 2  $r_0$   $L_{\kappa t}$  = 2  $\cdot$  0,329  $\cdot$  500 = 329 OM  $X_{\text{max1}} = X_0 \cdot L_{\text{max}} = 0.15 \cdot 500 = 75 \text{ MOM}$ где  $r_0$  и  $x_0$  - удельные активное и индуктивное сопротивления, мОм/м  $r_0$ — из таблицы (приложения  $\mathcal{N}_2$  16)

 $x_0$  - принимается равным (повторение, см выше):

 $x_{0BJI} = 0.4$  мОм/м - для воздушных линий;  $x_{0KII} = 0.06$  мОм/м - для кабельных линий;  $x_{0IP} = 0.09$  мОм/м - для проводов;  $x_{0\text{III}} = 0.15 \text{ MOM/m} - \text{для шинопроводов.}$  $R_u = r_0 \cdot L_u = 0.2 \text{ M}$  (повтор)  $X_m = x_0$   $L_m = 0.26$   $MOM$  (повтор)

 $R_{\mu\nu}$  = 2 +  $L_{\nu}$  = 2 · 1,95 · 53 = 206,7 MOM  $X_{max2} - x_0$ .  $I = 0.095.53 = 5.0$  MOM

Упрощаем схему:

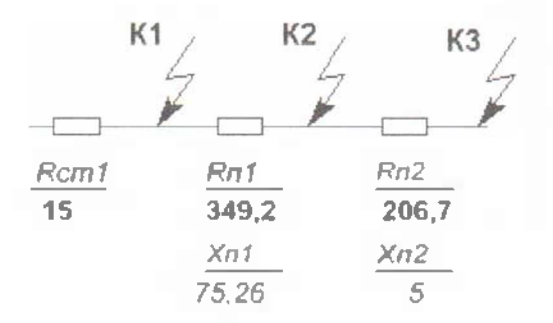

Полное сопротивление Z<sub>u</sub> «фаза-ноль» до точки КЗ, Ом:

$$
Z_{H2} = \sqrt{(Rem + R_{H1})^2 + X_{H1}^2} = 371.9 \text{ } MOM
$$
  

$$
Z_{H3} = \sqrt{(Rem + R_{H1} + R_{H2})^2 + (X_{H1} + X_{H2})^2} = 575.5 \text{ } MOM
$$

Расчет 1-фазного КЗ производим по формуле:

$$
I_q^{(1)} = \frac{U_{s,p}}{Z_N + \frac{Z_2^{(1)}}{3}}
$$

где  $U_{\kappa\phi}$  – фазное напряжение в точке КЗ, кВ;

 $Z_n$  – полное сопротивление петли «фаза-нуль» до точки КЗ, Ом;<br> $Z_f^{(1)}$ - полное сопротивление трансформатора однофазному КЗ, Ом (Таблица 1, п.2.1 (см выше)).

$$
I_{n1}^{(1)} = \frac{U_{\kappa\phi}}{Z_{n1} + \frac{Z_{T}^{(1)}}{3}} = \frac{0.23 \cdot 10^{3}}{15 + \frac{129}{3}} = 3.9 \text{ kJ}
$$

$$
I_{\kappa2}^{(1)} = \frac{U_{\kappa\phi}}{Z_{n2} + \frac{Z_{T}^{(1)}}{3}} = \frac{0.23 \cdot 10^{1}}{371.9 + \frac{129}{3}} = 0.55 \text{ kJ}
$$

$$
I_{\kappa 3}^{(1)} = \frac{0,23 \cdot 10^3}{Z_{B3} + \frac{Z_T^{(1)}}{3}} = \frac{0,23 \cdot 10^3}{576,5 + \frac{129}{3}} = 0,57 \ \kappa 4
$$

#### 2.17 Сводная таблица токов КЗ:

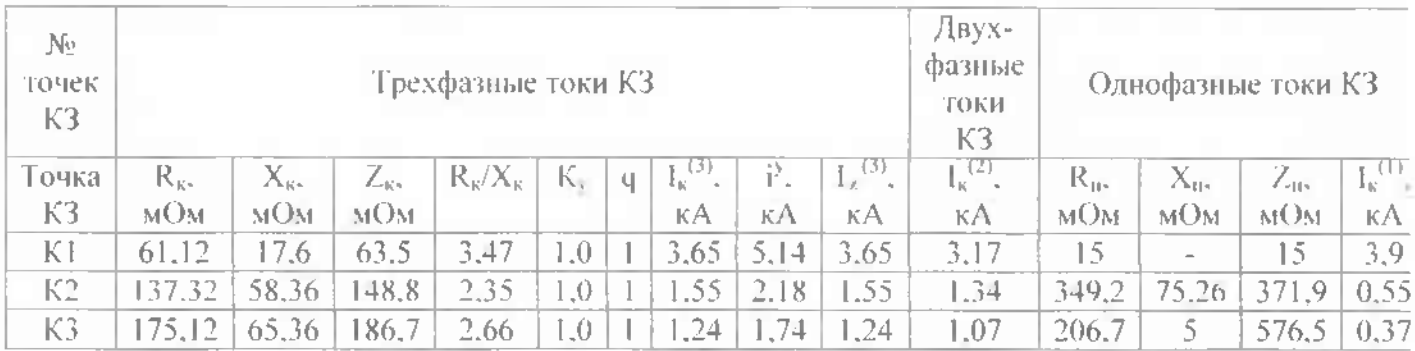

#### 12. Расчет заземляющегося устройства

12.1 Значение полного тока замыкания на землю на стороне высокого напряжения 13, А, определяется из выражения

$$
I_3 = \frac{U \cdot 35 \cdot l_{E7} + l_{E7}}{350} \cdot A
$$

Для шин 35кА значение емкостного тока равно

$$
l_3 = \frac{35 \cdot 35 \cdot 0.5 + 10}{350} = 5.75A
$$

Сопротивление заземляющего устройства для сети высокого напряжения R3. Ом. равно

$$
R_1 = \frac{U_2}{I_3} = 10 \text{ OM}
$$

$$
R_3 = \frac{250}{5,75} = 43,40\%
$$

Принимаем R<sub>3</sub>=50 Ом.

В качестве заземлителя необходимо выбрать прутовой электрод длиной = 5м и диаметром № = 12мм Тогда сопротивление одиночного прутового электрода такого неполнения определяется по эмпирической формуле

 $R_3 = 0.00227$   $p = 0.00227$  2.5  $10^4 = 56,750$  M

где  $\rho = 2.5$  10<sup>%</sup> Омном - удельное сопротивление групта.

Количество заземлителей в определятся из выражения

$$
n=\frac{R_9}{R_1-\eta}
$$

где  $\eta = 0.6$  - коэффициент использования заземления.

Для шин 35кВ

$$
n = \frac{56,75}{43,3 \ \ 0,6} = 4
$$

## Приложение А (обязательное) Основные надписи ГОСТ2.104-68

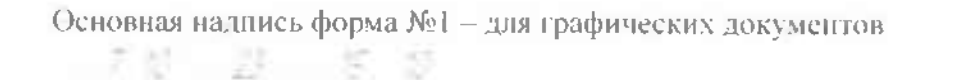

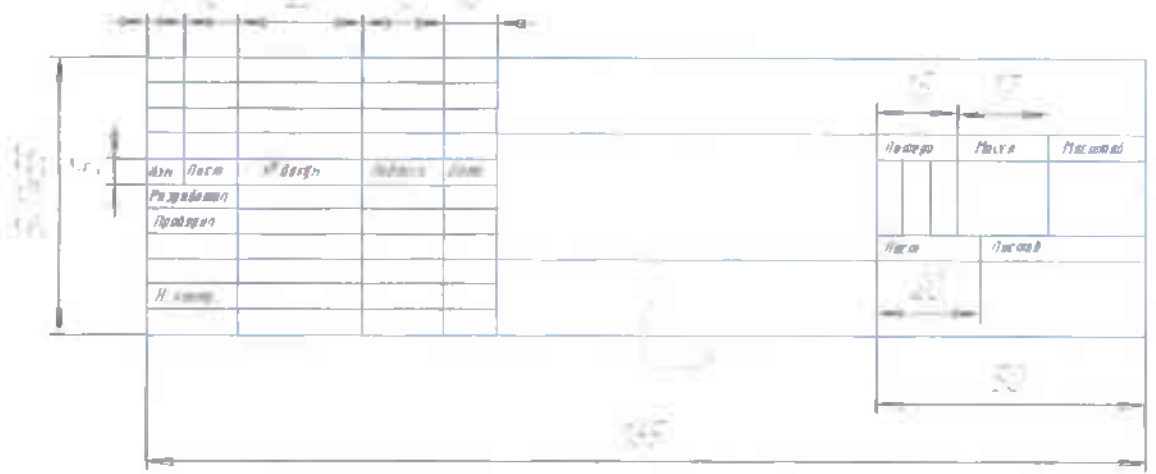

Основная надпись форма №2 - для заглавных листов текстовых документов

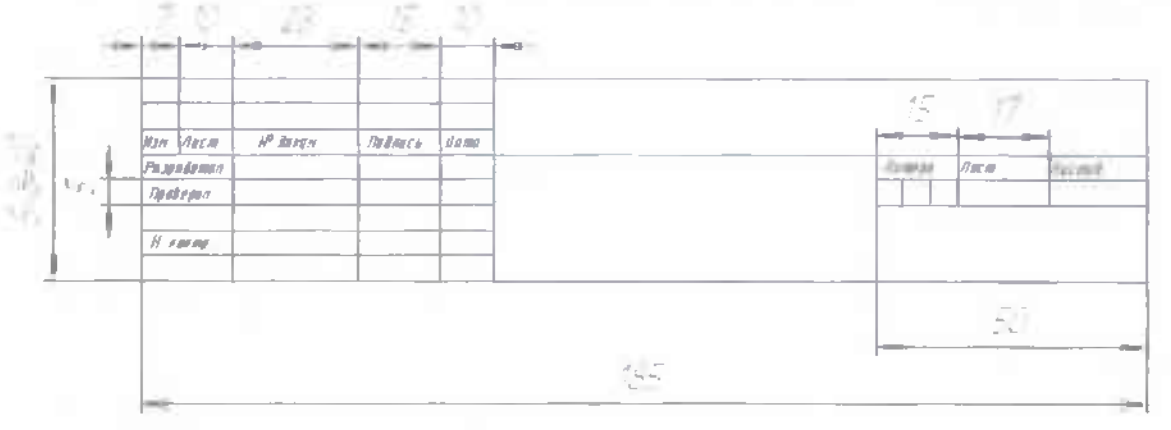

Основная надпись форма №2а - для последующих листов текстовых документов

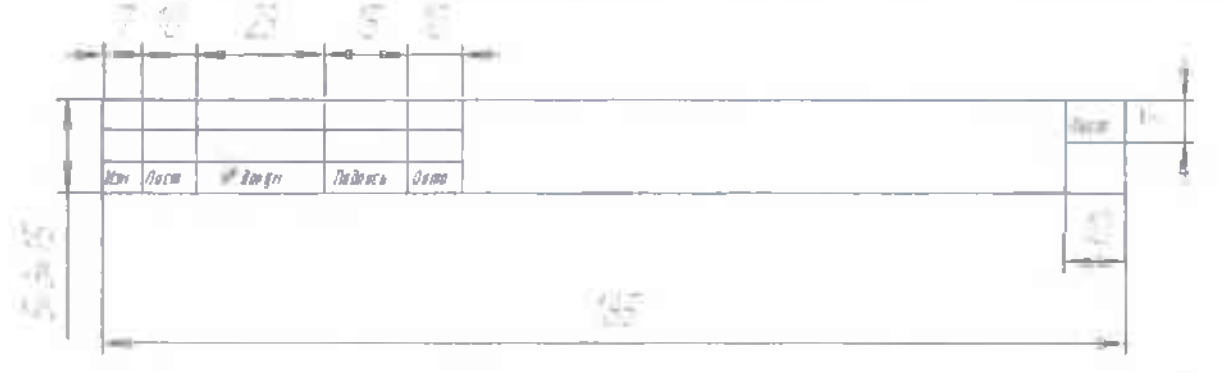

# <span id="page-47-0"></span>Приложение Б<br>Спецификация

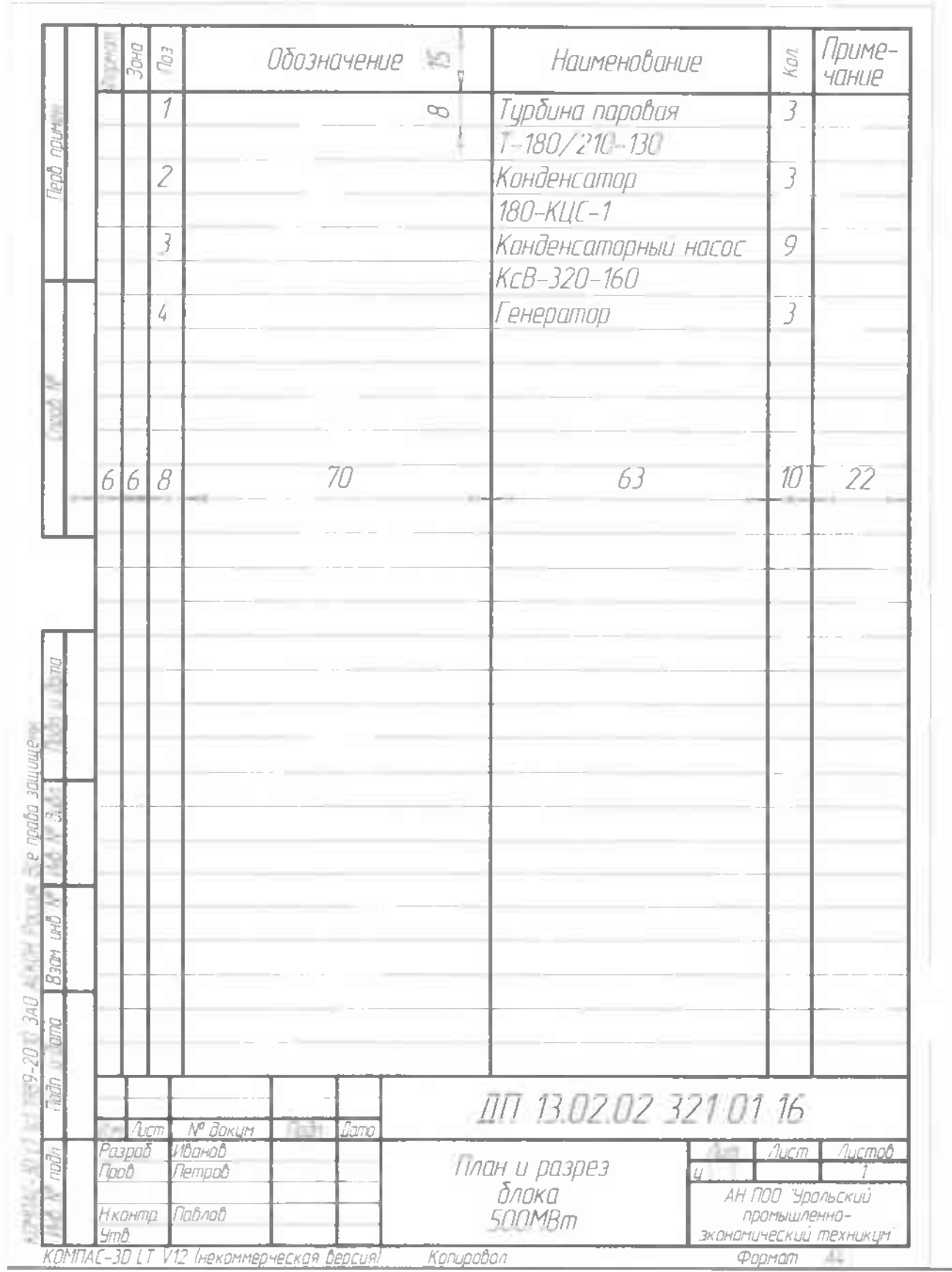

# **Приложение (обязательное) Обозначения индексов документов**

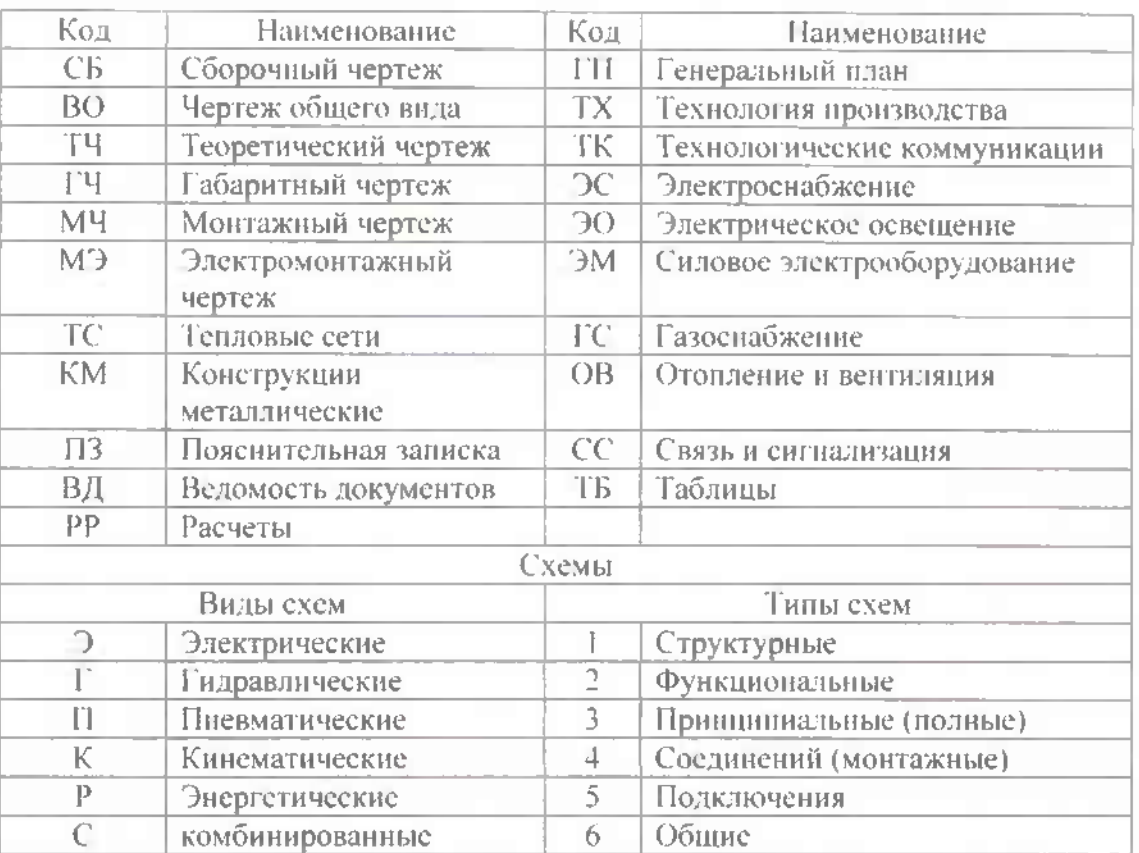

# Таблица <sup>3</sup> - Обозначения индексов документов

## <span id="page-49-0"></span>**Приложение Список источников**

#### Список источников

- 1. Келим Ю.М. Типовые элементы систем автоматического управления:. М.: ФОРУМ: ИНФРЛ-М, 2008
- 2. Москаленко В.В. Электрический привод. М.: Мастерство, <sup>2010</sup>
- 3. Шеховцов В.П. Справочное пособие по электрооборудованию И электроснабжению. М.: Форум-ИНФРА, 2008

4. Цейтлин Л.С. Электропривод, электрооборудование основы управления. -

- М.: Высшая школа, 1995
- 1. Рожкова Л.Д. Электрооборудование станции п/станций. М.: Энергия, 1990
- 2. Федоров А.А. Учебное пособие для курсового дипломного проектирования. - М.: Энергоатоиздат, 1997
- 3. Алиев И.И. Справочник по электротехнике и электрооборудованию. М.: Высшая школа, 2000
- 4. Кацман М.М. Электрические машины: учебник для ССУЗов. М.: Высшая школа, 2002
- 5. Москаленко В.В. Системы автоматизированного управления электроприводами. - М.: ИНФРА-М, 2004
- 6. Фотиев М.М. Электропривод и электрооборудование. М.: Высшая школа, 1995
- 7. Постников Н.П.,Рубашов Г.Н. Электроснабжение предприятий. М.: Энергоатомиздат, 1989
- 8. Конюхова Е.А. Электроснабжение объектов. М.: Мастерство, <sup>2001</sup>
- 9. Липкин Б.Ю. Электроснабжение предприятий при ЭУ. М.: Высшая школа, 1990

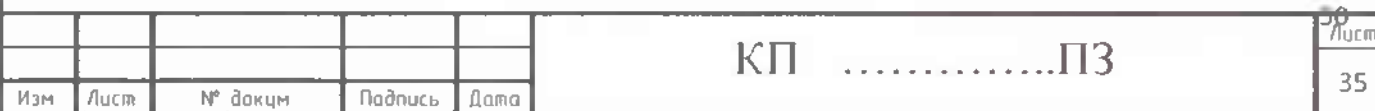

#### Приложение Д

#### Страннца текста

#### 3.2 Выбор сечения проводов и кабелей

Сечения проводов и жил кабелей должны выбираться в зависимости от ряда факторов. Эти факторы разделяются на технические и экономические.

Технические факторы, влияющие на выбор сечения, следующие:

а) нагрев от длительного выделения тепла рабочим (расчетным) током;

b) нагрев от кратковременного выделения тепла током короткого замыкания;

с) потери (падение) напряжения в жилах кабеля или проводах воздушной линии от проходящего по ним тока в нормальном и аварийном режимах и т. д.

> $\Box$ Определяем ток расчетный для каждого электроприемника:

$$
I_{\text{paev}} = \frac{P_u}{\sqrt{3} U_u \cdot \cos \varphi},\tag{3.22}
$$

где Рим - номинальная мощность электроприемника, кВт;

 $U_{\text{max}}$  – номинальное напряжение электроприемника, кВ;

cosф - коэффициент мощности

 $(2)$ По расчетному току определяем допустимый ток

$$
1_{\text{non}} = \frac{4\pi}{K1 \cdot K2} \tag{3.23}
$$

где Ip. - расчетный ток, А;

К1 - коэффициент зависящий от числа рядом работающих кабелей [таблица 4]

К2 - коэффициент учитывающий влияние температуры окружаю среды [таблица 5]

> Рассчитываем потери напряжения:  $3)$

$$
\Delta U\% = \frac{100 \cdot \sqrt{3}}{U} \cdot I_{\text{max}} \cdot L \cdot (r_0 \cdot \cos \varphi + x_0 \cdot \sin \varphi) \le 5\% \tag{3.24}
$$

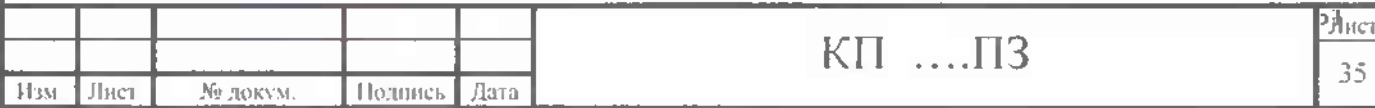